# ETSI TS 103 544-6 V1.3.1 (2019-10)

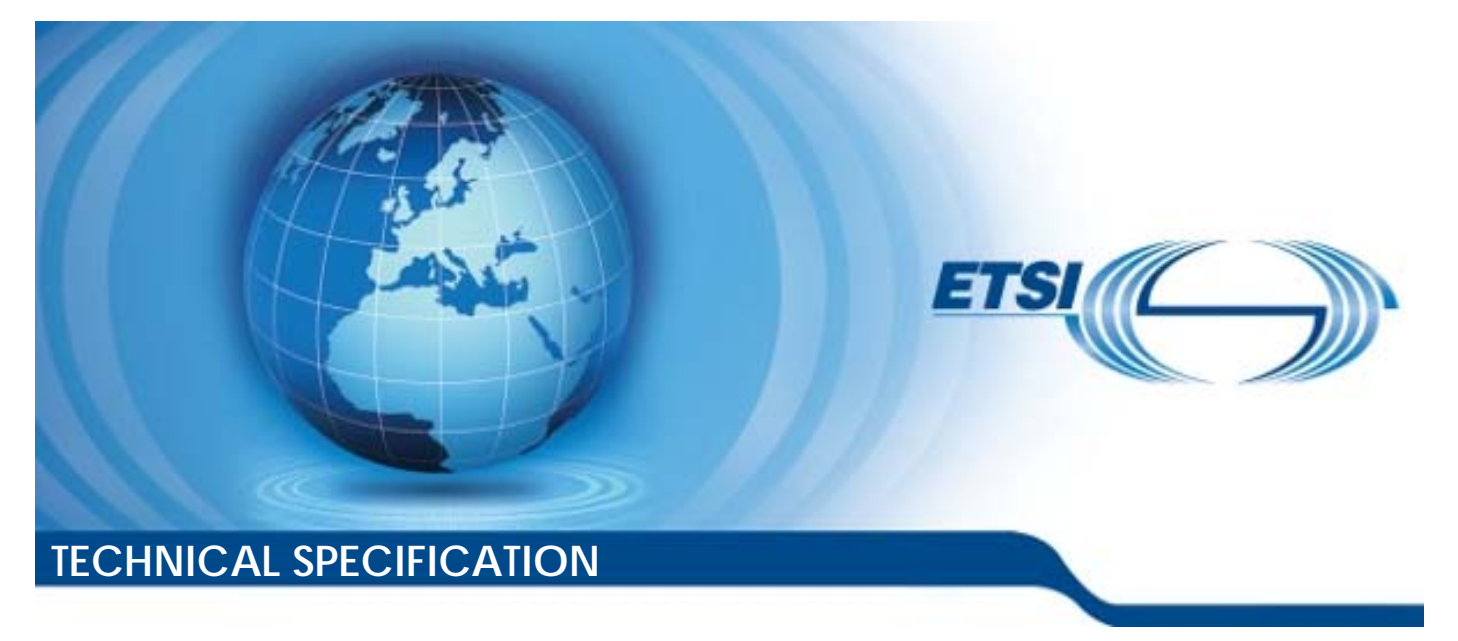

**Publicly Available Specification (PAS); Intelligent Transport Systems (ITS); MirrorLink®; Part 6: Service Binary Protocol (SBP)** 

**CAUTION** 

The present document has been submitted to ETSI as a PAS produced by CCC and approved by the ETSI Technical Committee Intelligent Transport Systems (ITS).

CCC is owner of the copyright of the document CCC-TS-018 and/or had all relevant rights and had assigned said rights to ETSI on an "as is basis". Consequently, to the fullest extent permitted by law, ETSI disclaims all warranties whether express, implied, statutory or otherwise including but not limited to merchantability, non-infringement of any intellectual property rights of third parties. No warranty is given about the accuracy and the completeness of the content of the present document.

Reference RTS/ITS-98-6

Keywords

interface, ITS, PAS, smartphone

#### *ETSI*

#### 650 Route des Lucioles F-06921 Sophia Antipolis Cedex - FRANCE

Tel.: +33 4 92 94 42 00 Fax: +33 4 93 65 47 16

Siret N° 348 623 562 00017 - NAF 742 C Association à but non lucratif enregistrée à la Sous-Préfecture de Grasse (06) N° 7803/88

#### *Important notice*

The present document can be downloaded from: <http://www.etsi.org/standards-search>

The present document may be made available in electronic versions and/or in print. The content of any electronic and/or print versions of the present document shall not be modified without the prior written authorization of ETSI. In case of any existing or perceived difference in contents between such versions and/or in print, the prevailing version of an ETSI deliverable is the one made publicly available in PDF format at [www.etsi.org/deliver](http://www.etsi.org/deliver).

Users of the present document should be aware that the document may be subject to revision or change of status. Information on the current status of this and other ETSI documents is available at <https://portal.etsi.org/TB/ETSIDeliverableStatus.aspx>

If you find errors in the present document, please send your comment to one of the following services: <https://portal.etsi.org/People/CommiteeSupportStaff.aspx>

#### *Copyright Notification*

No part may be reproduced or utilized in any form or by any means, electronic or mechanical, including photocopying and microfilm except as authorized by written permission of ETSI. The content of the PDF version shall not be modified without the written authorization of ETSI. The copyright and the foregoing restriction extend to reproduction in all media. ©ETSI 2019. © Car Connectivity Consortium 2011-2019. All rights reserved. ETSI logo is a Trade Mark of ETSI registered for the benefit of its Members. MirrorLink® is a registered trademark of Car Connectivity Consortium LLC. RFB® and VNC® are registered trademarks of RealVNC Ltd. UPnP® is a registered trademark of Open Connectivity Foundation, Inc. Other names or abbreviations used in the present document may be trademarks of their respective owners. **DECT™**, **PLUGTESTS™**, **UMTS™** and the ETSI logo are trademarks of ETSI registered for the benefit of its Members. **3GPP™**and **LTE™** are trademarks of ETSI registered for the benefit of its Members and of the 3GPP Organizational Partners. **oneM2M™** logo is a trademark of ETSI registered for the benefit of its Members and of the oneM2M Partners. **GSM®** and the GSM logo are trademarks registered and owned by the GSM Association.

## Contents

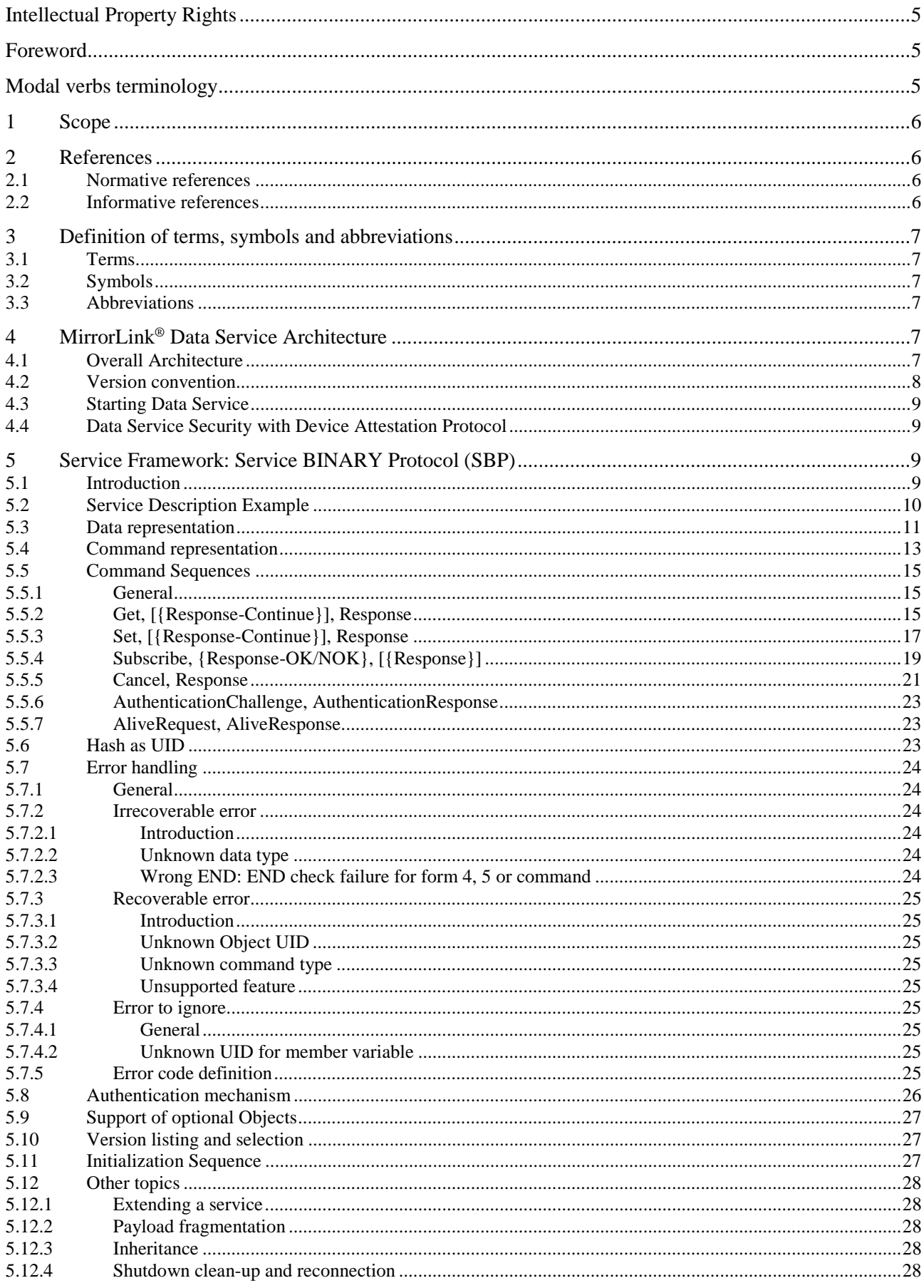

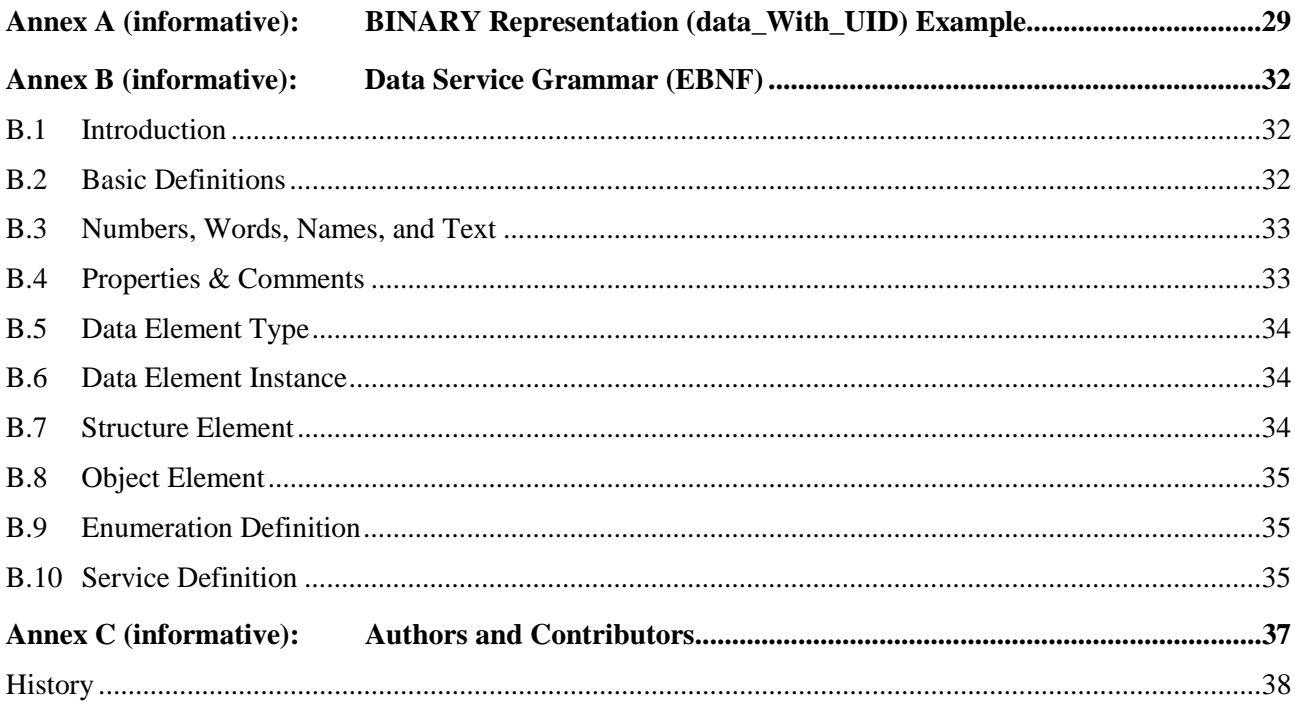

## <span id="page-4-0"></span>Intellectual Property Rights

#### Essential patents

IPRs essential or potentially essential to the present document may have been declared to ETSI. The information pertaining to these essential IPRs, if any, is publicly available for **ETSI members and non-members**, and can be found in ETSI SR 000 314: *"Intellectual Property Rights (IPRs); Essential, or potentially Essential, IPRs notified to ETSI in respect of ETSI standards"*, which is available from the ETSI Secretariat. Latest updates are available on the ETSI Web server (<https://ipr.etsi.org/>).

Pursuant to the ETSI IPR Policy, no investigation, including IPR searches, has been carried out by ETSI. No guarantee can be given as to the existence of other IPRs not referenced in ETSI SR 000 314 (or the updates on the ETSI Web server) which are, or may be, or may become, essential to the present document.

#### **Trademarks**

The present document may include trademarks and/or tradenames which are asserted and/or registered by their owners. ETSI claims no ownership of these except for any which are indicated as being the property of ETSI, and conveys no right to use or reproduce any trademark and/or tradename. Mention of those trademarks in the present document does not constitute an endorsement by ETSI of products, services or organizations associated with those trademarks.

## Foreword

This Technical Specification (TS) has been produced by ETSI Technical Committee Intelligent Transport Systems (ITS).

The present document is part 6 of a multi-part deliverable. Full details of the entire series can be found in part 1 [[i.1](#page-5-0)].

## Modal verbs terminology

In the present document "**shall**", "**shall not**", "**should**", "**should not**", "**may**", "**need not**", "**will**", "**will not**", "**can**" and "**cannot**" are to be interpreted as described in clause 3.2 of the [ETSI Drafting Rules](https://portal.etsi.org/Services/editHelp!/Howtostart/ETSIDraftingRules.aspx) (Verbal forms for the expression of provisions).

"**must**" and "**must not**" are **NOT** allowed in ETSI deliverables except when used in direct citation.

## <span id="page-5-0"></span>1 Scope

The present document is part of the MirrorLink® specification which specifies an interface for enabling remote user interaction of a mobile device via another device. The present document is written having a vehicle head-unit to interact with the mobile device in mind, but it will similarly apply for other devices, which provide a colour display, audio input/output and user input mechanisms.

The Service Binary Protocol (SBP) is a simple, low-bandwidth data service framework, enabling a CDB data service provider and subscriber to utilize common functions like reading, writing or subscribing to objects of a data service.

## 2 References

### 2.1 Normative references

References are either specific (identified by date of publication and/or edition number or version number) or non-specific. For specific references, only the cited version applies. For non-specific references, the latest version of the referenced document (including any amendments) applies.

Referenced documents which are not found to be publicly available in the expected location might be found at <https://docbox.etsi.org/Reference>.

NOTE: While any hyperlinks included in this clause were valid at the time of publication, ETSI cannot guarantee their long-term validity.

The following referenced documents are necessary for the application of the present document.

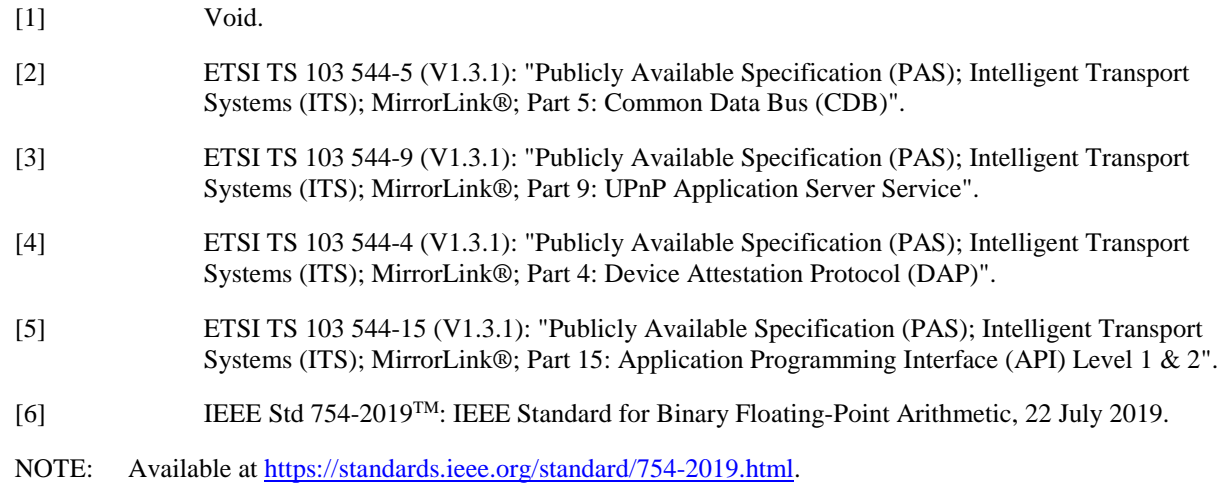

### 2.2 Informative references

References are either specific (identified by date of publication and/or edition number or version number) or non-specific. For specific references, only the cited version applies. For non-specific references, the latest version of the referenced document (including any amendments) applies.

NOTE: While any hyperlinks included in this clause were valid at the time of publication, ETSI cannot guarantee their long-term validity.

The following referenced documents are not necessary for the application of the present document but they assist the user with regard to a particular subject area.

[i.1] ETSI TS 103 544-1 (V1.3.1): "Publicly Available Specification (PAS); Intelligent Transport Systems (ITS); MirrorLink®; Part 1: Connectivity".

## <span id="page-6-0"></span>3 Definition of terms, symbols and abbreviations

3.1 Terms

Void.

### 3.2 Symbols

Void.

## 3.3 Abbreviations

For the purposes of the present document, the following abbreviations apply:

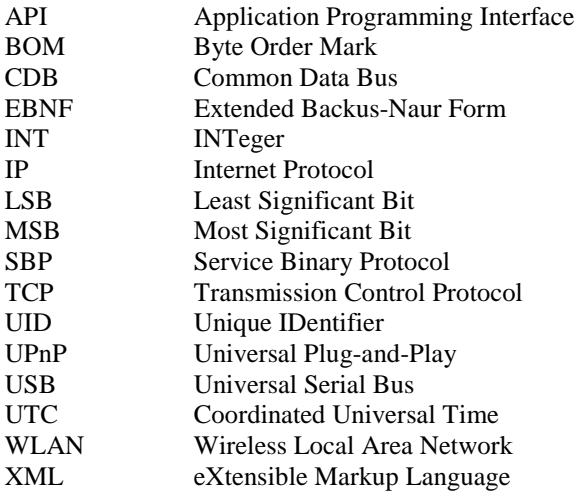

## 4 MirrorLink® Data Service Architecture

## 4.1 Overall Architecture

MirrorLink Data service is composed of CDB, service framework and service provider/subscriber. CDB is the underlying multiplexing layer which also provides service discovery feature. On top of it, service framework layer allows implementing a new service in easier way by providing common abstraction for service provider/subscriber.

<span id="page-7-0"></span>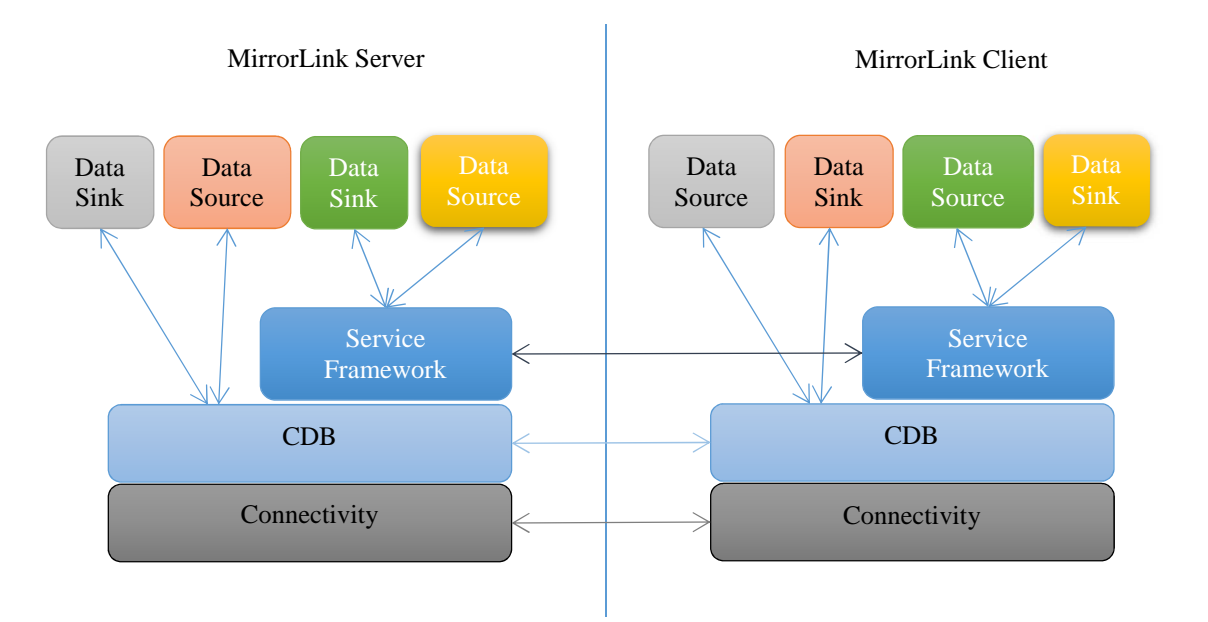

**Figure 1: Top level architecture of MirrorLink data service** 

Figure 1 shows the top level architecture of MirrorLink data service. Underlying connectivity can be a TCP/IP session on top of physical connectivity like USB, WLAN, and Bluetooth. Besides TCP/IP, it will be also possible to run MirrorLink data service on top of other protocol like Bluetooth RFCOMM, but how to discover and establish connection for such configuration is outside the scope of the present document.

On top of the connectivity layer, the CDB layer is located. CDB relies on the connectivity layer to provide TCP like connection oriented session, and all other layers above rely on the CDB to provide communication interface.

Above the CDB can be the service framework layer or data source (service provider)/data sink (service subscriber) layer depending on the data service used. Service framework layer implements common features for individual data services to allow creating a new service easier. Some data service may decide not to use the service framework to re-use existing protocols or to reduce the additional overhead caused by the framework. It is highly recommended for any new data service to consider using the service framework first. If that approach does not work, accessing directly to CDB layer can be considered. Some data service may open its own TCP/IP session, but such use case is outside the scope of the present document.

On top of data service framework can be service provider (data source) or service subscriber (data sink). Each data source can support up to one data sink: Zero data sink means the service is not used. As there can be only one data sink for each data source, it is up to each side of MirrorLink connection (MirrorLink Server and MirrorLink Client) to make sure that the service can be shared across multiple applications if necessary. Depending on the implementation, there can be one system component which can work as a data sink and can provide received data to all interested applications. Another implementation may allow only one application to get the data. How such access control is implemented is outside the scope of the present document, but it is recommended to allow multiple applications to access the data unless that data is meaningful only for selected applications.

### 4.2 Version convention

CDB and service framework layers are bound under the same version number provided from CDB. In other words, the service framework layer does not have separate version number. CDB version number will be updated when there is an update in CDB or service framework layer. This present document, goes together with the CDB version 1.1 specification, defined in [[2\]](#page-5-0).

All version numbers in MirrorLink data service are composed of major version number and minor version number. A change in the major version number means incompatibility with the previous major version. A change in the minor version guarantees compatibility with the previous minor version. This policy should be maintained across all the layers of MirrorLink data service.

## <span id="page-8-0"></span>4.3 Starting Data Service

MirrorLink data service requires CDB as underlying layer. And to use data service, CDB should be launched by via UPnP application launch mechanism [[3\]](#page-5-0). Note that there is no separate application for data service, and launching CDB is enough. More details on discovering CDB services can be found from clause 5.3 of CDB specification [[2\]](#page-5-0). Note that MirrorLink Client needs to launch the CDB with right version number.

Once CDB is started, all available services can be discovered by using CDB *ServicesRequest* and *ServicesSupported* messages. Then service client, either from MirrorLink Client or Server side, can ask service server to start the service via CDB *StartService* message. For details, check the CDB specification.

## 4.4 Data Service Security with Device Attestation Protocol

CDB can support payload encryption by using a pre-arranged session key. In the current MirrorLink architecture, the session key can be acquired after attestation of CDB in MirrorLink Server side by utilizing Device Attestation Protocol [[4\]](#page-5-0). The application public key generated from the attestation of CDB is the session key used for encrypting CDB payload in MirrorLink Client side. MirrorLink Server will use matching private key to decrypt CDB payload. Note that this key can be generated per each MirrorLink connection, and MirrorLink Client shall not re-use the key from the previous connections.

Future versions of the Common Data Bus may provide, additional mechanisms to exchange session keys for encrypting both directions, e.g. symmetric keys.

## 5 Service Framework: Service BINARY Protocol (SBP)

### 5.1 Introduction

As a basic data representation mechanism in the service framework layer, we have preferred binary version compared to XML mainly for performance reason. Due to that, a new binary protocol for service framework, SBP (Service Binary Protocol) was defined. Even if the service framework is based on binary protocol, it is important to allow easy service definition and future extendibility. To allow future extension, the concept of identifying each member variable by unique ID is used.

Big-endian is used for all data types. The protocol does not guarantee data alignment for compact data representation, and in most cases, data should be re-constructed from byte stream. Due to that, there is no big advantage of having little-endian instead of big-endian.

SBP assumes lossless data delivery through CDB layer. Due to that, there is no separate data integrity check, but still there can be mal-formed SBP payloads due to implementation error. Such error will be checked inside SBP.

Due to the time constraint for MirrorLink 1.1 specification, decision was made to focus on basic features in this version of specification. Following features will be addressed in this version:

- Getting and setting data.
- Subscribing to a data.

Following features will be added in later revisions:

- Remote Procedure Call feature
- Details about authentication. Command is defined, but specific details will be added later.
- Meta-data description.
- Interface Description Language: In this draft, style similar to  $C_{++}$  is used for convenience, but it is not formally defined.

### <span id="page-9-0"></span>5.2 Service Description Example

Service description can be done by defining data objects including member variables. Mechanism for subscribing the data objects will be explained later. Let's assume an example service with the name of "com.mirrorlink.sensor\_example". The name is used to uniquely identify the service in CDB layer.

Figure 2 shows data objects defined in the service.

```
\frac{1}{2} com.mirrorlink.sensor example, version 1.0 */
/** @UID: 0xD6804B4A @max_subscription_rate: 50Hz */ 
Object accelerometer { 
    STRUCTURE accel data {
         FLOAT x; /// @unit: m/s^2 @mandatory @UID: 0x150A2CB3 
         FLOAT y; /// @unit: m/s^2 @mandatory @UID: 0x150A2CB4 
         TIME time; /// @mandatory @UID: 0x00A0FDB2 
     }; 
     STRUCTURE_ARRAY<accel_data> data; /// @UID: 0x144A776F 
}; 
/** @UID: 0xD73DFF88 @writable @control: accelerometer */ 
Object accelerometer_control { 
     BOOLEAN filterEnabled; /// @UID: 0x2B230C64 @optional: false 
     INT samplingRate; /// @UID: 5F2BF0EC 
}; 
/** @UID: 0x41F75401 @max_subscription_rate: 1Hz 
Object thermometer { 
     INT temperature; /// @UID: 0x9D28234F @unit: Celsius 
};
```
#### **Figure 2: Example Service Description**

A service can be composed of one or more Objects. The example service is composed of three Objects: *accelerometer*, *accelerometer\_control* and *thermometer*. Javadoc style is used to document each object. Each object can be individually accessed by using *Get*, *Set* or *Subscribe* command. Details of these commands will be presented in later clauses.

The *accelerometer* object has one member variable: *data*. The "*data*" is an array of STRUCTURE *accel\_data* which has three members: acceleration in x direction, acceleration in y direction, and time. Note that STRUCTURE\_ARRAY<XYZ> means an array of STRUCTURE XYZ. Similarly, ARRAY<XYZ> represents an array of basic type (non-STRUCTURE, non-ARRAY) XYZ. The example subscription also shows that the accelerometer object allows the maximum subscription rate of 50 Hz with maximum sampling rate of 100Hz. Due to the difference in rates, one data notification can include multiple samples. Note that /\*\* \*/ and /// is used for comments and additional information as in Javadoc. All objects allow reading data, but writing is allowed selectively. The *accelerometer\_control* object allow writing as *@writable* tag shows. Member variables can be either mandatory or optional. Member variables are mandatory by default, and optional member can be specified with *@optional* tag which can also include the specification of default value when the member variable is not present. For example, in the *accelerometer\_control* object, *filterEnabled* is optional with default value of false.

Note that *accelerometer\_control* object can be used to control the behaviour of accelerometer object.

An Object can inherit other Objects or STRUCTUREs. Then all member variables defined in parents Objects/STRUCTURREs are available in the child Object. A STRUCTURE can also inherit other Objects or STRUCTUREs to re-use the already defined data layout. An example, an Object "A" inheriting a STRUCTURE "a" can be expressed as "Object A inherits STRUCTURE a {};".

## <span id="page-10-0"></span>5.3 Data representation

Data in SBP is represented as in Table 1 using Extended Backus-Naur Form (EBNF).

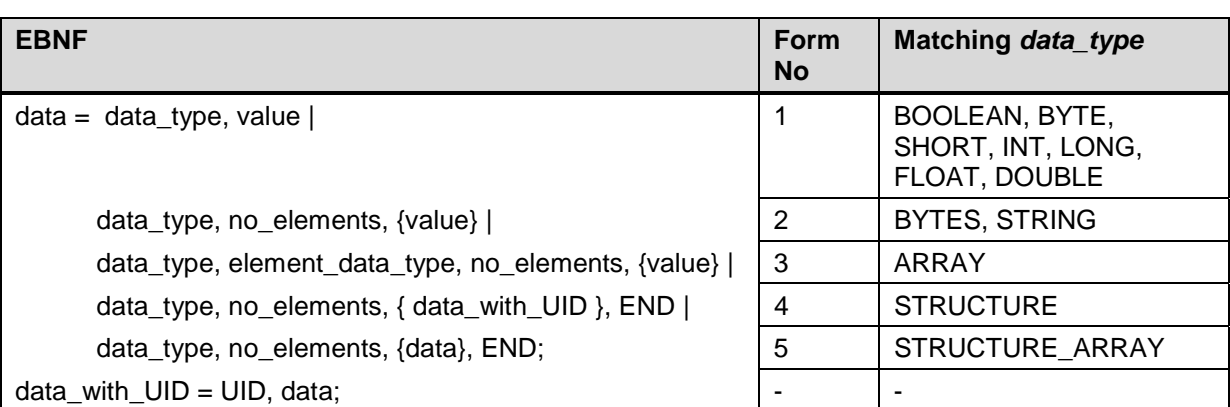

#### **Table 1: Binary representation of data in EBNF**

Each data within a STRUCTURE\_ARRAY shall have the same STRUCTURE type, and thus only data with form 4 can be placed.

Table 2 describes symbols used in EBNF description of data.

#### **Table 2: Description of symbols**

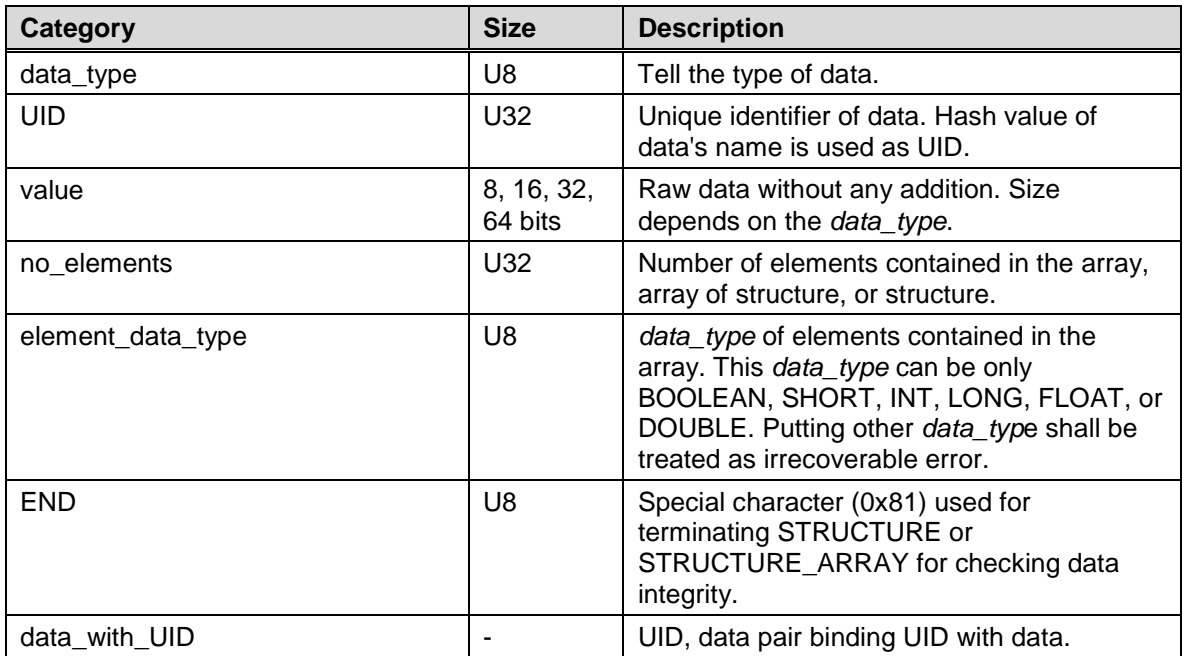

Table 3 shows all the data types with matching EBNF description to represent the data.

#### **Table 3: List of** *data\_type*

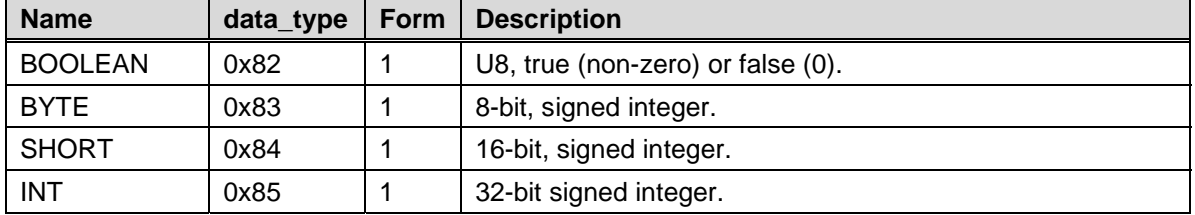

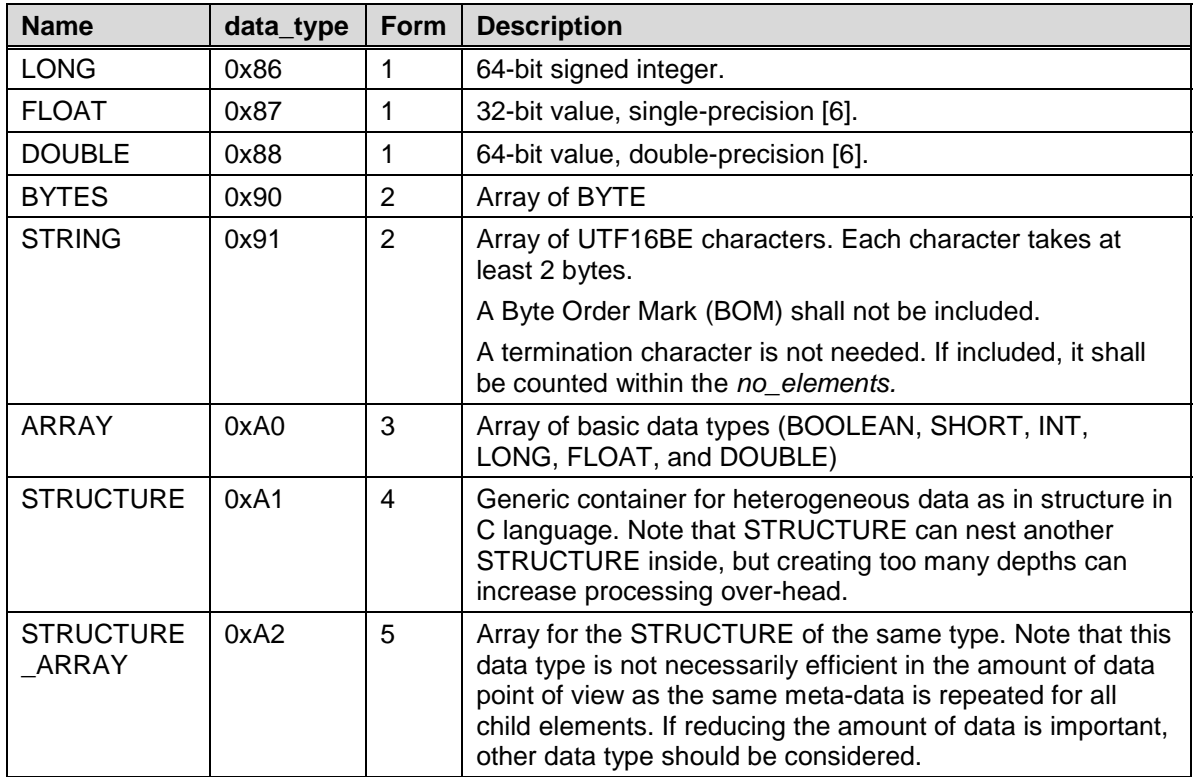

Form column shows how each *data\_type* can be represented in binary format. For example, ARRAY has form 3, which corresponds to Form No 3 in [Table 1](#page-10-0).

Besides what is listed above, in service description, pseudo *data\_type* of TIME can be used. TIME is a 64-bit signed integer (LONG) with the meaning of time in milliseconds since 1970-01-01-00:00 in UTC or relative time in milliseconds depending on how it is defined in each service. Note that TIME is only used in service description level, and in SBP protocol level, TIME is always delivered as LONG.

Usage of *data\_type* not defined in [Table 3](#page-10-0) shall be treated as irrecoverable error.

The sequence for the placement of child elements shall follow the service description. In the example service description of [Figure 2,](#page-9-0) STRUCTURE *accel\_data* has three data members: *x*, *y*, and *time*. When this STRUCTURE is transmitted under SBP, the order of data shall be *x*, *y*, and *time* as defined in the description. Table 4 shows how it will be in binary representation.

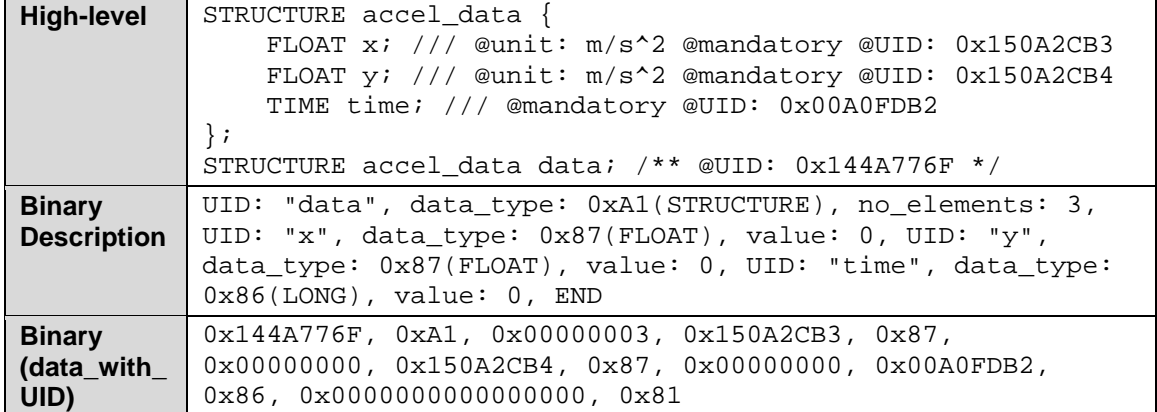

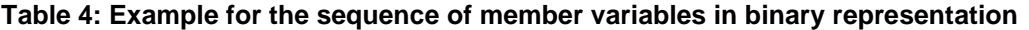

<span id="page-12-0"></span>If some data members are OPTIONAL, it is allowed to skip that member. But in that case, each service description should either define the default value or should provide a relevant mechanism for SBP Sink to know if some members are present or not. The latter can be done by providing an additional member variable or an Object containing such information.

### 5.4 Command representation

Compared to data representation, there is only one type of EBNF for command as shown in Table 5.

#### **Table 5: Binary representation of command in EBNF**

```
command = command_type, payload_length, UID, packet_id, value, 
          no_elements, {data_with_UID}, END_C;
```
Table 6 describes symbols used in EBNF of command.

**Category** 

command\_type payload\_length

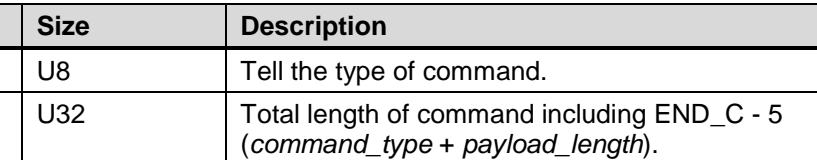

UID U32 Unique identifier of object. Hash value of object's name is used as UID.

care.

data\_with\_UID |-<br>
UID, data pair as defined in [Table 1](#page-10-0).

value | U32 | Command specific value.

packet\_id | U16 | Unique identifier for each packet. Value of "0" means do not

no elements U32 Number of child data elements contained in this command.

END C U8 U8 Special character (0xB0) used for terminating a command.

#### **Table 6: Description of symbols**

Table 7 shows summary of defined commands.

#### **Table 7: List of commands**

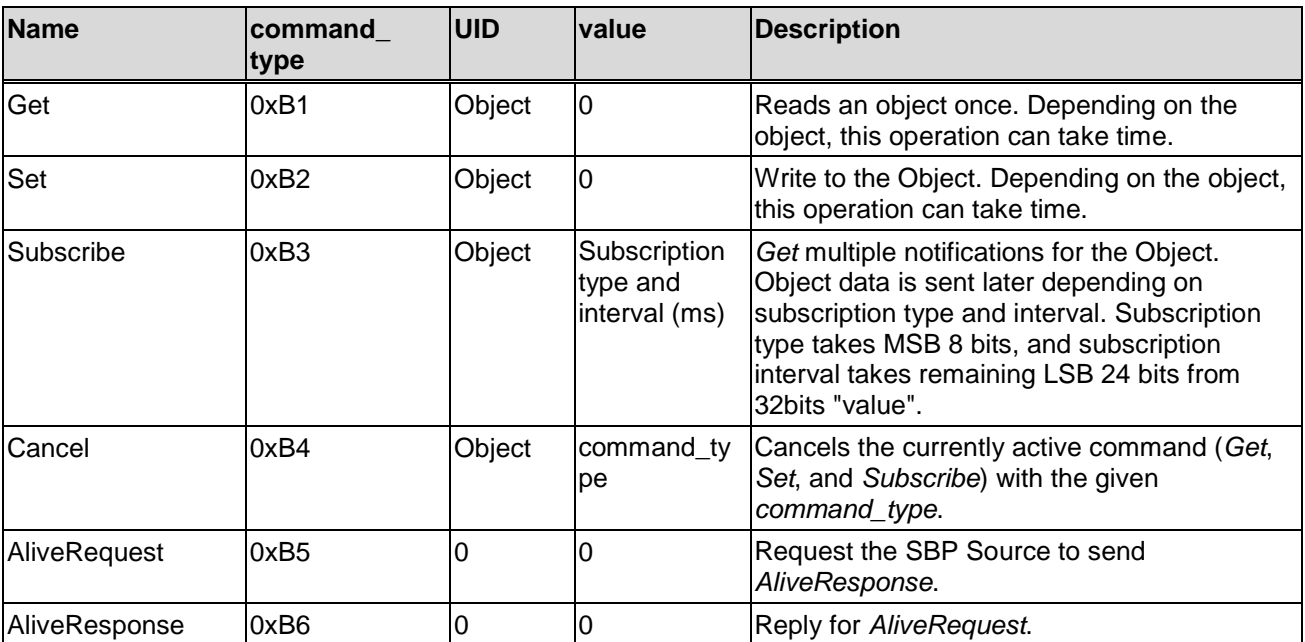

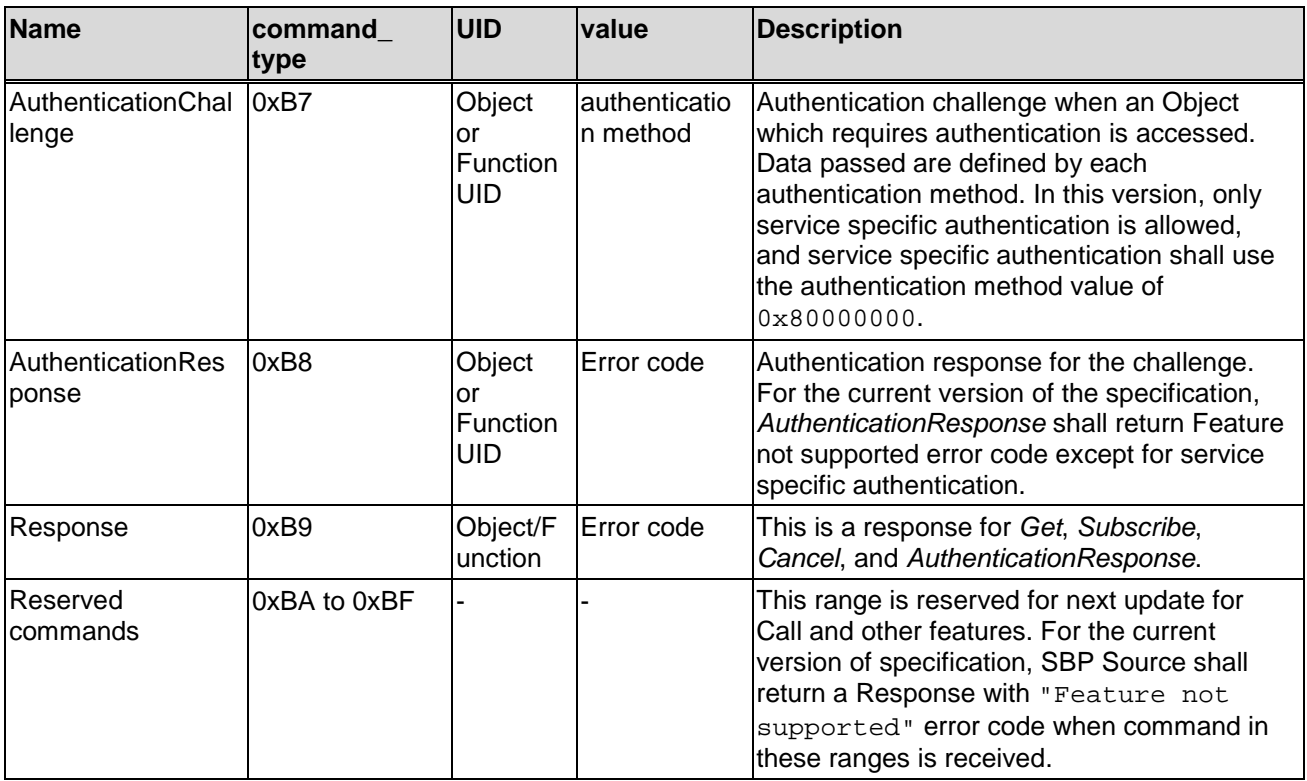

Table 8 shows the defined subscription types.

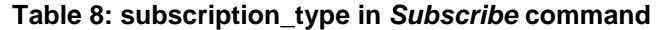

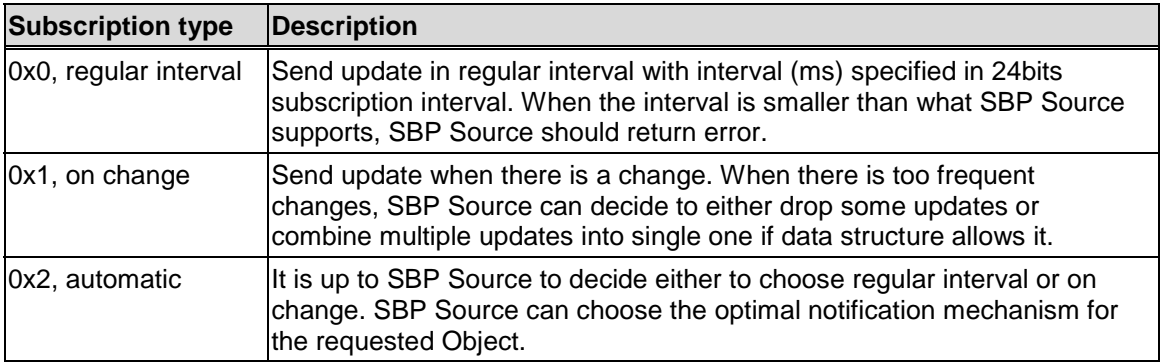

The SBP Source shall support *Get*, *Set*, *Subscribe*, *Cancel*, and *AliveRequest* commands. Except for the *AliveRequest* command, when the current service does not support these commands for the given object, SBP Source shall return Response with "Feature not supported" error code.

The SBP Sink shall support *Response*, and *AuthenticationResponse* commands.

Note that each command can access one Object as a whole. Each Object can include member variable with different data types like STRUCTURE, but it cannot include another Object. STRUCTURE can also include member variable, but unlike Object, STRUCTURE cannot be individually accessed by command. A STRUCTURE can be only accessed as a member variable of an Object or Objects.

Note that SBP Sink and SBP Source shall recognize all the commands defined. If a specific command is not supported by a specific Object, SBP Sink and SBP Source shall return proper error code like "Feature not supported" or "Write not allowed". It is up to each service to decide if specific command is supported for the specific Object, but *Get* and *Cancel* command shall be supported unless specified otherwise in the service specification.

## <span id="page-14-0"></span>5.5 Command Sequences

### 5.5.1 General

This clause shows how commands are related with each other by showing sequences and examples. Note that each command sequence shall share the same packet\_id. Any *AuthenticationChallenge*-*AuthenticationResponse* phase, which is actually a sequence, following a *Get/Set/Subscribe* command, shall have the same *packet\_id* as the first command.

A *Cancel* command sequence for a pending *Get/Set/Subscribe* command shall have a different packet\_id as the pending command.

A command sequence with wrong *packet\_id* shall be ignored by both SBP Sink and SBP Source.

All command sequences are initiated by the SBP Sink. Upon receiving the initial command, the SBP Source should send reply within 5 seconds. If the SBP Source fails to send a reply within 5 seconds, the SBP Sink should treat that request as an error, like notifying the upper layer with time-out error, and following responses from the SBP Source, which arrive later, can be ignored. Depending on the command, some operation like *Get* and *Set* can take more time and need not be completed within 5 seconds. In that case, SBP Source should send Response message with error code of "continue" (*Response-Continue* from now on). Then SBP Source can spend more time. Note that the SBP Source can send multiple of *Response-Continue* in some regular interval until the requested operation is completed. For example, if a *Set* request for an object takes 11 seconds, SBP Source can send two *Response-Continue* at 4 seconds and 8 seconds later. Then at 11 seconds, SBP Source will send the final reply. In this example, SBP Source is sending *Response-Continue* earlier than the 5 seconds time-out as it can take time for the message to arrive to the SBP Sink.

SBP Sink should not send the same command to the same object until the currently active command sequence is completed. SBP Source shall return "Command already pending" error code upon detecting such situation.

As all commands are processed in asynchronous way, SBP Source needs to guarantee that the certain number of command sequences can be processed at a time. It is up to each service to define the maximum number of active commands that shall be supported, and SBP Source should guarantee at least that number of active commands. In the case when SBP Source cannot process a new command due to resource limitation, SBP Source shall return an error code, "no more session". Note that cancelling existing active command should work always as it is not adding a new active command.

Note that, in all the examples in this clause, original name is shown as UID, but actual data carried is hash value of the name rather than the name itself.

## 5.5.2 Get, [{Response-Continue}], Response

*Get* is used to fetch an Object data once. For protected object, optionally, authentication can be requested in the middle. When the authentication stage is included, service SBP Source will send *AuthenticationChallenge* message and SBP Sink shall respond with *AuthenticationResponse*. After the OPTIONAL authentication, *Response* comes from SBP Source. There can be multiple *Response-Continue* message in the middle if it takes time to get the requested data.

Table 9 shows example of the data exchange for the example service.

#### **Table 9: Example of** *Get* **command sequences**

```
1. SBP Sink: command_type: Get, payload_length, UID: "accelerometer", 
  packet_id: 1, 0, 0, END_C 
2. SBP Source: command_type: Response, payload_length, UID: 
   "accelerometer", packet_id: 1, value 0 (OK), …, END_C
```
*Get* command can be sent without first subscribing the object. Note that the SBP Sink can send *Get*, *Set*, and *Subscribe* commands without having dependency on any other commands. For example, SBP Sink can send *Set* command without sending *Subscribe* or *Get* command beforehand.

For data services provided from the MirrorLink Server as a source, the MirrorLink application shall provide an initial value for any readable object, to which the MirrorLink Client cannot subscribe to, immediately after completing registration for the service as a data source. Those objects are treated as quasi-static objects, i.e. the MirrorLink Server need not use the MirrorLink API call 0x0A0D (Request to Update an Object Callback) to request the latest object's value from the MirrorLink application. Therefore, the MirrorLink application shall use the MirrorLink API call 0x0A09 (Set an Object), in case the object's value changes.

For data services provided from the MirrorLink Server as a source, the MirrorLink Client shall not read the value of any writable object, before having written to it first.

Command specific Error Handling:

- The SBP Source on a MirrorLink Client shall send an SBP *Response* message with Error Code 0x10000006 (Not available) in case the requested data is not available.
- The SBP Source on a MirrorLink Server shall send an SBP *Response* message with Error Code 0x10000006 (Not available) in case the MirrorLink application has not yet provided its first update via the MirrorLink API call 0x0A09 (Set an Object) [\[5](#page-5-0)] for a readable object, and the MirrorLink Server has not actively retrieved it.
- The SBP Source on a MirrorLink Server shall send an SBP *Response* message with Error Code 0x10000006 (Not available) in case it has not received a successful SBP *Set* command from the Data Service Sink for a writable object.

[Figure 3](#page-16-0) shows example SBP *Get* operations, in case the SBP Source is a MirrorLink application, interacting via the MirrorLink API.

<span id="page-16-0"></span>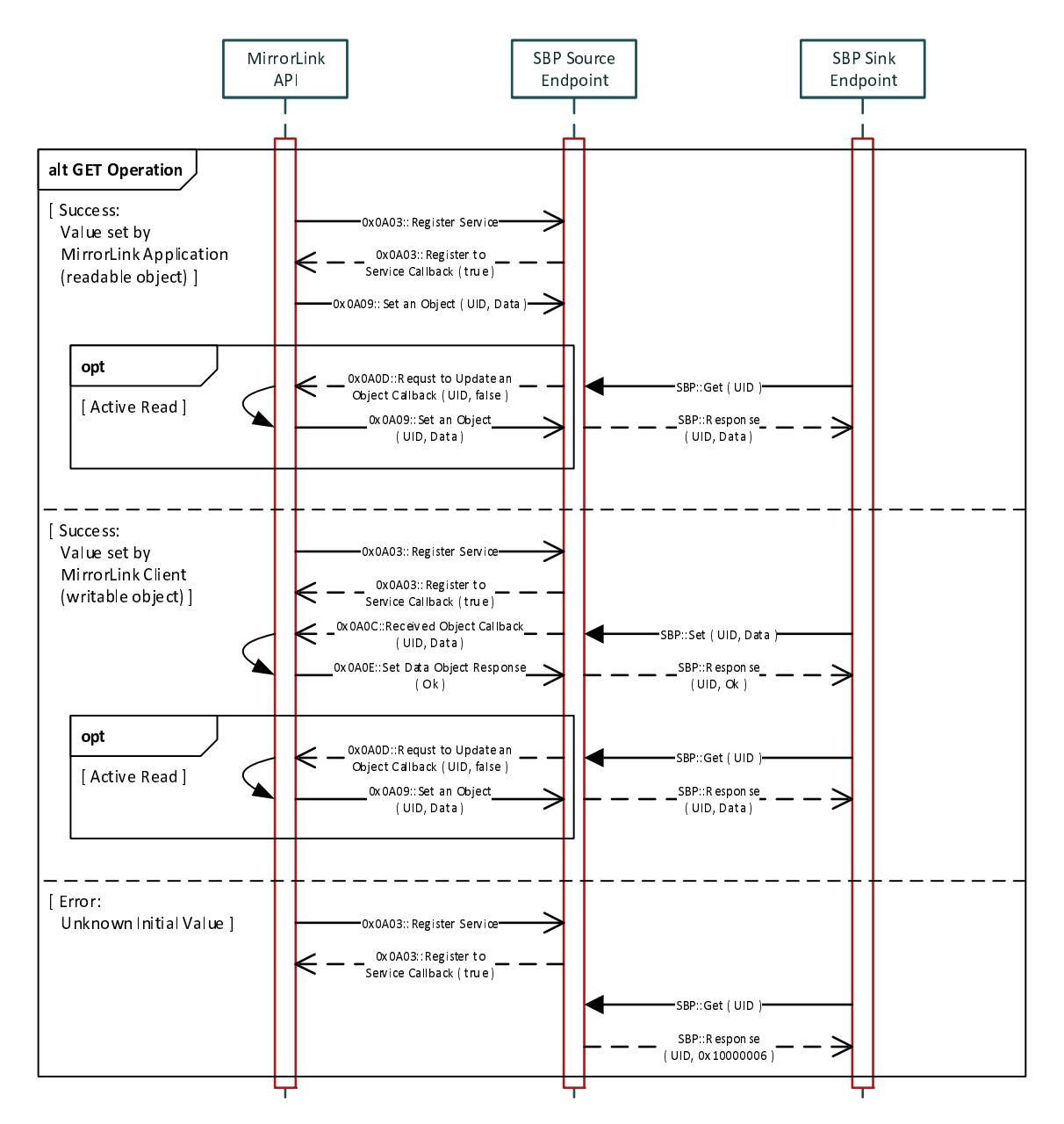

**Figure 3: SBP Get Operation Examples** 

For data services provided from the MirrorLink Server as a source, the MirrorLink Client should not use SBP *Get* for any readable object, to which the MirrorLink Client can subscribe to, outside an active Subscription, as the MirrorLink Server need not request the latest object's value from the MirrorLink application, as defined in this clause (5.5.2).

## 5.5.3 Set, [{Response-Continue}], Response

*Set* is used to set an object to the desired state. *Set* operation is similar to writing to hardware registers which will trigger some action. As it is the case with hardware register, successful write does not necessarily mean that the object, when read back, will have the same value as requested via *Set*.

The example below [\(Table 10\)](#page-17-0) shows the case where SBP Source is sending *Response-Continue* message once as the process took some time.

```
1. SBP Sink: command type: Set, payload length, UID:
   "accelerometer_control", packet_id: 2, 0, 2, member data, END_C 
2. SBP Source: command_type: Response, payload_length, UID: 
   "accelerometer_control", packet_id:2, value: continue error, 0, END_C 
3. SBP Source: command_type: Response, payload_length, UID: 
   "accelerometer_control", packet_id: 2, value 0 (OK), 0, END_C
```
For data services provided from the MirrorLink Server as a source, the MirrorLink application shall respond within 3 min to the set operation from the MirrorLink Client, either with an Ok or an Error response via the MirrorLink API call 0x0A0E (Set Data Object Response). The MirrorLink Server shall use SBP *Response-Continue* mechanism, to provide a timely response to the data sink, while waiting for the application to respond.

Command specific Error Handling:

- The SBP Source on a MirrorLink Client shall send an SBP *Response* message with Error Code 0x1000000C (Write not allowed) in case the referenced data object is not writable.
- The SBP Source on a MirrorLink Server shall send an SBP *Response* message with the Response code set by the MirrorLink Application for the write operation to the referenced data object via the MirrorLink API call 0x0A0E (Set Data Object Response). In case the MirrorLink application fails to respond in time via the MirrorLink API call 0x0A0E (Set Data Object Response) [\[5](#page-5-0)] the SBP Source shall send an SBP *Response* message with Error Code set to 0x1000000E (Object currently not available for writing).

[Figure 4](#page-18-0) shows example SBP *Set* operations, in case the SBP Source is a MirrorLink application, interacting via the MirrorLink API.

<span id="page-18-0"></span>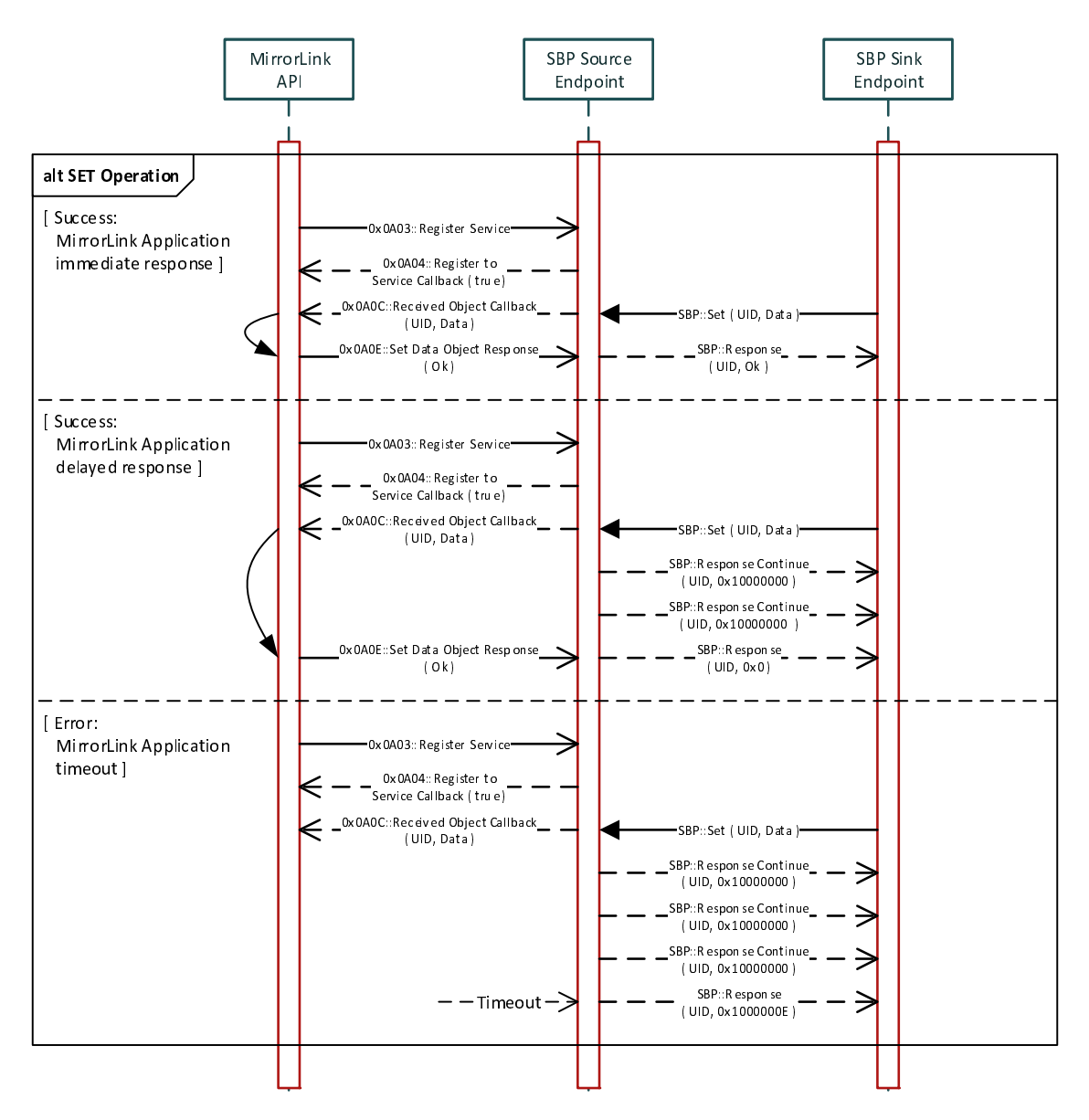

**Figure 4: SBP Set Operation Examples** 

## 5.5.4 Subscribe, {Response-OK/NOK}, [{Response}]

*Subscribe* command is used to request asynchronous notification for the object. Notification can be requested either in regular interval or on change of data. Depending on the service, sending data in regular interval or on change need not make sense, and in that case, only one mechanism will be supported. SBP Source should answer to the *Subscribe* request from SBP Sink within 5 seconds by sending *Response* command, which just tells if the subscription request is successfully accepted or not. If SBP Source fails to send initial Response within 5 seconds, SBP Sink should treat it as recoverable error. If SBP Sink treat it as an error, SBP Sink shall send *Cancel* command to cancel the current subscription. Between *Subscribe* and first Response, optionally, there can be an authentication stage. Once the subscription request is successfully accepted, there can be multiple *Response* command from SBP Source which delivers the requested data. Note that the 2<sup>nd</sup> Response with data can take time depending on the data, and there is no 5 seconds limitation for the Response.

An example of the *Subscribe* sequence is presented in [Table 11](#page-19-0).

#### **Table 11: Example of** *Subscribe* **command sequences**

```
1. SBP Sink: command_type: Subscribe, payload_length, UID: 
   "thermometer", packet_id: 3, type: 0, interval: 1000 (1Hz), 0, END_C 
2. SBP Source: command_type: Response, payload_length, UID: 
   "thermometer", packet_id: 3, value 0 (OK), 0, END_C 
3. SBP Source: command_type: Response, payload_length, UID: 
   "thermometer", packet_id: 3, value 0, 1, UID: "temperature", 
   data_type: INT, value: 0, END_C 
4. SBP Source: command_type: Response, payload_length, UID: 
   "thermometer", packet_id: 3, value: error, 0, END_C
```
In the last part of the sequence, the SBP Source is sending *Response* with an error message, other than 0x10000006 (Not available). Such error message stops the currently active subscription and the SBP Sink needs to send *Subscribe* command again to get notification if the problem is temporary.

For data services provided from the MirrorLink Server as a source, the MirrorLink application may provide an initial value for any readable object, to which the MirrorLink Client can subscribe to, immediately after completing registration for the service as a data source.

Command specific Error Handling, when setting up the subscription:

- The SBP Source on a MirrorLink Server shall send an SBP *Response* message with Error Code 0x10000002 (Feature not supported), if SBP *Subscribe* is not supported for the object.
- The SBP Source on a MirrorLink Server shall send an SBP *Response* message with Error Code 0x10000003 (Wrong subscription interval), if SBP *Subscribe* is done with non-supported subscription interval.
- The SBP Source on a MirrorLink Server shall send an SBP *Response* message with Error Code 0x10000004 (Wrong subscription type), if SBP *Subscribe* is done with non-supported subscription type.
- The SBP Source on a MirrorLink Server shall send an SBP *Response* message with Error Code 0x10000006 (Not available), if the MirrorLink application either provides no initial value or indicates the object is not available via the MirrorLink API call 0x0A09 (Set an Object) [\[5](#page-5-0)].

Command specific Error Handling, after subscription has been setup:

• The SBP Source on a MirrorLink Server shall send one or regular SBP *Response* messages with Error Code 0x10000006 (Not available), as applicable for the subscription type, in case the MirrorLink application has indicated the object is not available via the MirrorLink API call 0x0A09 (Set an Object) [[5\]](#page-5-0).

[Figure 5](#page-20-0) shows example SBP *Subscribe* operations, in case the SBP Source is a MirrorLink application, interacting via the MirrorLink API.

<span id="page-20-0"></span>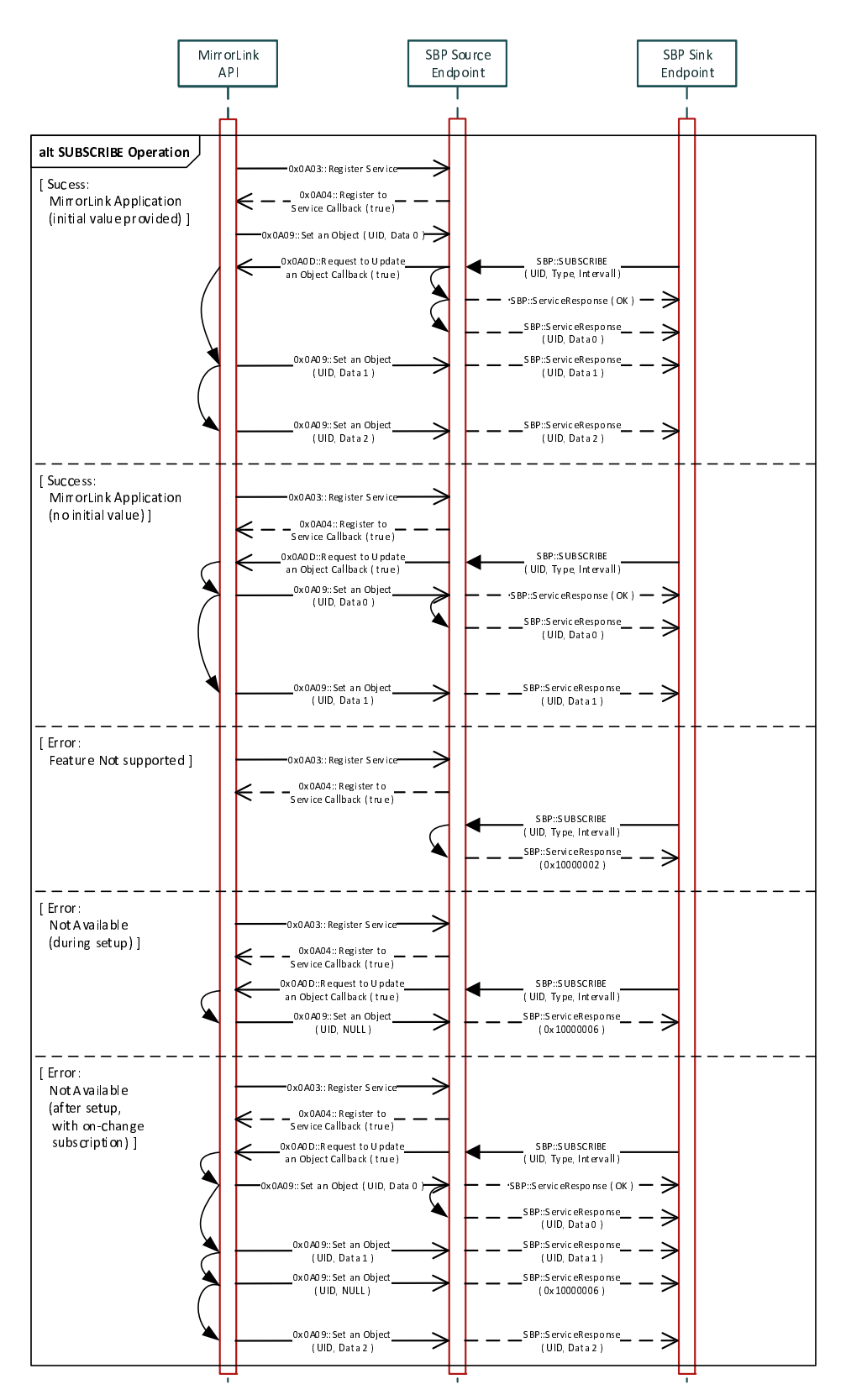

**Figure 5: SBP Subscribe Operation Examples** 

### 5.5.5 Cancel, Response

*Cancel* command stops the currently active *Get*, *Set*, or *Subscribe* command. Upon receiving this command, SBP Source should cancel the processing for the requested command. The example in [Table 12](#page-21-0) shows how the *thermometer* object, subscribed before, can be cancelled.

**Table 12: Example of Cancel command sequences (***Subscribe***)** 

```
1. SBP Sink: command_type: Subscribe, payload_length, UID: 
   "thermometer", packet_id: 3, type: 0, interval: 1000 (1Hz), 0, END_C 
2. SBP Source: command_type: Response, payload_length, UID: 
   "thermometer", packet_id: 3, value 0 (OK), 0, END_C 
3. SBP Source: command_type: Response, payload_length, UID: 
   "thermometer", packet_id: 3, value 0, 1, UID: "temperature", 
  data_type: INT, value: 0, END_C 
4. SBP Sink: command_type: Cancel, payload_length, UID: "thermometer", 
  packet_id: 4, value: Subscribe, 0, END_C 
5. SBP Source: command_type: Response, payload_length, UID: 
   "thermometer", packet_id: 4, value 0 (OK), 0, END_C 
6. SBP Source: command_type: Response, payload_length, UID: 
   "thermometer", packet_id: 3, value 0x1000000B (Successfully 
  cancelled), 0, END_C
```
The following example (Table 13) shows how a get request to the *thermometer* object is cancelled.

**Table 13: Example of Cancel command sequences (***Get***)** 

```
1. SBP Sink: command_type: Get, payload_length, UID: "thermometer", 
   packet_id: 3, 0, 0, END_C 
2. SBP Sink: command_type: Cancel, payload_length, UID: "thermometer", 
  packet_id: 4, value: Get, 0, END_C 
3. SBP Source: command_type: Response, payload_length, UID: 
   "thermometer", packet_id: 4, value 0 (OK), 0, END_C 
4. SBP Source: command_type: Response, payload_length, UID: 
   "thermometer", packet_id: 3, value 0x1000000B (Successfully 
   cancelled), 0, END_C
```
The following example (Table 14) shows, how a set request to the *thermometer* object is cancelled.

#### **Table 14: Example of Cancel command sequences (***Set***)**

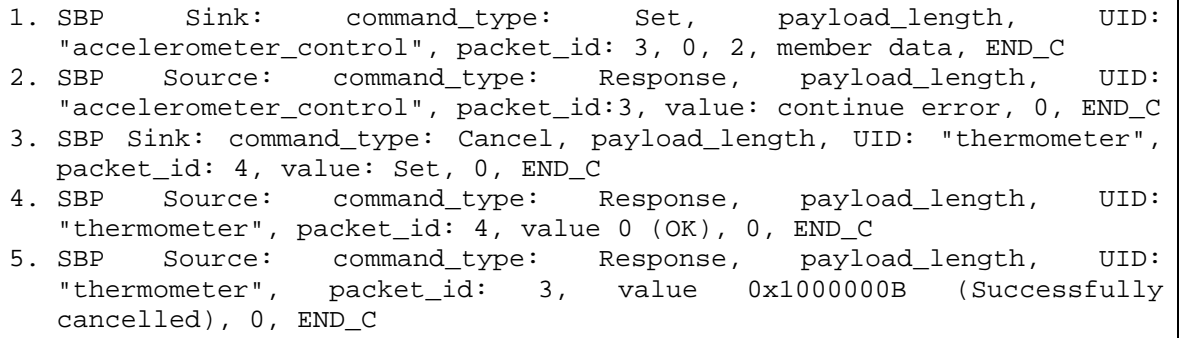

Note that the SBP Source will be able to detect, whether the SBP Sink has cancelled a *Get*, *Set* or a *Subscribe* command, from the value entry in the *Cancel* command.

After sending the Response for the Cancel command, SBP Source should not send Response messages with data for the requested command any more. SBP Sink shall treat such situation as recoverable error and shall ignore such response as sending a response for cancelled command can happen due to the asynchronous nature of command-response.

Command specific Error Handling, when cancelling a subscription:

• The SBP Source on a MirrorLink Server shall send an SBP *Response* message with Error Code 0x10000002 (Feature not supported) or 0x10000009 (Command not pending), if SBP *Subscribe*, is not supported for the object.

<span id="page-22-0"></span>• The SBP Source on a MirrorLink Server shall send an SBP *Response* message with Error Code 0x10000009 (Command not pending), if there is no active subscription for the object.

Figure 6 shows example SBP *Unsubscribe* operations, in case the SBP Source is a MirrorLink application, interacting via the MirrorLink API.

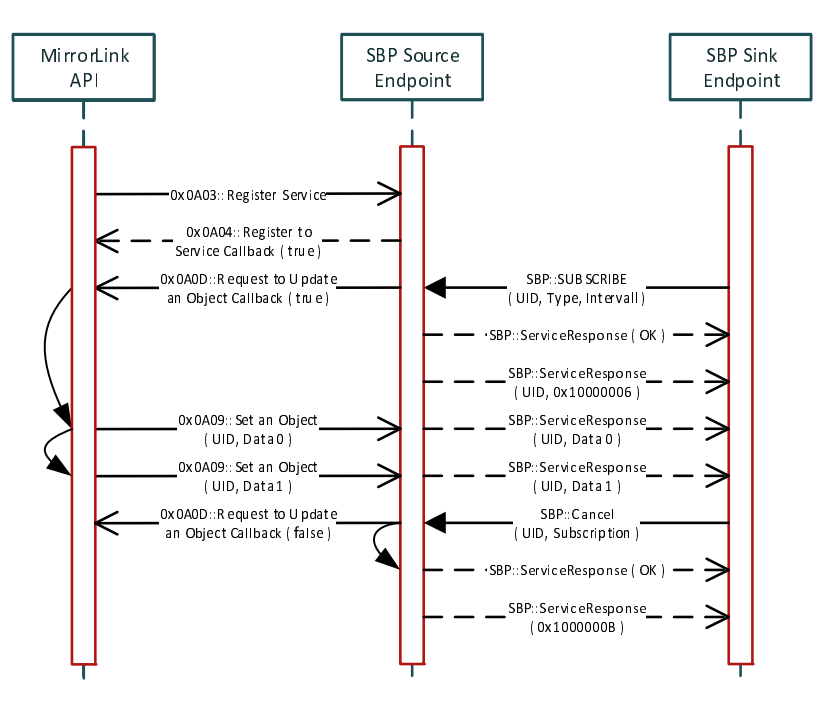

**Figure 6: SBP Cancel Subscription Operation Example** 

#### 5.5.6 AuthenticationChallenge, AuthenticationResponse

SBP Source can send *AuthenticationChallenge* after receiving *Get/Set/Subscribe* command for an object which requires authentication. The current specification does not define any authentication mechanism, and version 1.0 service SBP Source should not use this command unless service specific authentication is defined. But it can happen that a SBP Source with newer SBP version sends the *AuthenticationChallenge* command to the version 1.0 SBP Sink. In that case, the SBP Sink shall reply with *AuthenticationResponse* with the "Feature not supported" error code. Then the SBP Source should send Response message to the original command with authentication failed error code. Note that upon receiving *AuthenticationChallenge* command, SBP Sink should send *AuthenticationResponse* within 5 seconds. If SBP Sink fails to send the *AuthenticationResponse* within 5 seconds, the SBP Source shall send Response with "Authentication failed" error code. Some SBP Source may terminate the CDB session after sending the Response for failed authentication, but it is up to each service to define such behaviour.

#### 5.5.7 AliveRequest, AliveResponse

*AliveRequest* is used by SBP Sink to check if the SBP Source is alive or not. As it is the case with other commands, upon receiving this command, SBP Source should reply with *AliveResponse* within 5 seconds. Failure to do that shall be interpreted as an irrecoverable error by SBP Sink.

## 5.6 Hash as UID

In SBP, hash value of object name or member variable name is used as a UID. Due to this, each service description should make sure that there is no conflict in hash value:

- All object names shall have unique hash value inside the service. Hash conflict across different services does not matter.
- Each member variable inside an object with the same depth shall have unique UID inside that object. UID conflict with member variable of other object does not matter.

<span id="page-23-0"></span>If there is a conflict in hash value, either name should be changed into something else or character like "\_" should be appended. To avoid conflict in UID, it is recommended to include UID value in the specification of each service.

Following pseudo-code shows the algorithm to calculate hash value for a name given as an 8-bits character string:

#### **Table 15: Pseudo Code for Calculating Hash**

```
int hash(char array name) /* name is an array of U8 character */int hash = 5381; /* int is 32 bit signed */ foreach char c in name 
        h6 = \text{hash} < 6;hash = (h6<<10) + h6 - hash + c;
     return hash;
```
### 5.7 Error handling

#### 5.7.1 General

This clause describes how error should be handled. Error can be classified into irrecoverable error and recoverable error. Additionally, there are errors which should be just ignored.

#### 5.7.2 Irrecoverable error

#### 5.7.2.1 Introduction

Irrecoverable error is an error when integrity of the other side cannot be trusted any more. Both SBP Sink and SBP Source, upon receiving this kind of error shall terminate the current session of the service in CDB level either by sending CDB *StopService* message or by sending CDB *ServiceResponse* message with error code of "service reset" as defined in the CDB specification.

#### 5.7.2.2 Unknown data type

Adding new data type breaks compatibility with old version of service framework as the size of data cannot be determined. This situation should have been avoided by checking version number in UPnP stage or CDB stage, but if this case happens due to other reason like lost synchronization, it shall be treated as an irrecoverable error. Another case when this error can happen is the wrong *element\_data\_type* in ARRAY data type. Array data type can have *element\_data\_type* of BOOLEAN, SHORT, INT, LONG, FLOAT, and DOUBLE. Setting other data type shall be treated as irrecoverable error.

If SBP Source detects this error for the command received from SBP Sink, SBP Source should send Response command with error code to notify the SBP Sink about the error, if sending Response is allowed in the current command sequence. In case of SBP Sink, when unknown data type is detected for the command received from SBP Source, the SBP Sink shall terminate the current session immediately.

#### 5.7.2.3 Wrong END: END check failure for form 4, 5 or command

STRUCTURE, STRUCTURE\_ARRAY, or command does not terminate with END/END\_C after receiving the expected number of elements. END and END\_C are used to check the integrity of data payload, and when END/ENC\_C are not discovered in the expected location, it shall be treated as critical error. This case is treated as irrecoverable error as the data included cannot be trusted any more. As it is the case for unknown data type, upon detecting this error, SBP Source should send Response command with error code before terminating the session. This error is different from the case when either side sends more child elements than what was specified. In that case, *no\_child\_elements* will still match with total number of child elements, and it is not an irrecoverable error.

### <span id="page-24-0"></span>5.7.3 Recoverable error

#### 5.7.3.1 Introduction

Recoverable error is an error which should be replied with error code if sending reply is possible in the command sequence. If command sequence does not allow sending reply, this error should be ignored. All error code not marked as irrecoverable can be considered as a recoverable error. Complete list of recoverable errors is presented in Table 16.

#### 5.7.3.2 Unknown Object UID

This error happens when UID for the command sent from either side is unknown. SBP Source shall reply with error code, "unknown UID". When the SBP Sink receives unknown UID as part of response to a command, the SBP Sink should ignore it.

#### 5.7.3.3 Unknown command type

When SBP Sink sends an unknown command, SBP Source shall reply with a Response with the error code of "Unknown Command". When SBP Source sends a command with unknown type, the SBP Sink should ignore it.

#### 5.7.3.4 Unsupported feature

When any SBP endpoint sends a command of an unsupported feature, the other SBP endpoint shall reply with a Response with the error code of "Feature not supported".

### 5.7.4 Error to ignore

#### 5.7.4.1 General

Some errors are to be ignored as ignoring such case allows future extension without breaking compatibility.

#### 5.7.4.2 Unknown UID for member variable

This situation can happen when a new member variable is added to a service. Even if one side does not support the latest version with the new member variable, the other side can still send the object data with new member variable. Upon receiving such member variable with unknown UID, either side shall just ignore the child element and should proceed to the next element in the received object data. This alleviates the need to send different versions of objects depending on the service version.

### 5.7.5 Error code definition

Table 16 gives the list of error code defined. Error code in the range of  $0 \times 1$  to  $0 \times 0$  ffffffff is allocated for irrecoverable error. Error code from 0x10000000 to 0x3fffffff is allocated for recoverable error. As new error code can be added in the future, range of the error code should be checked first rather than checking individual error code.

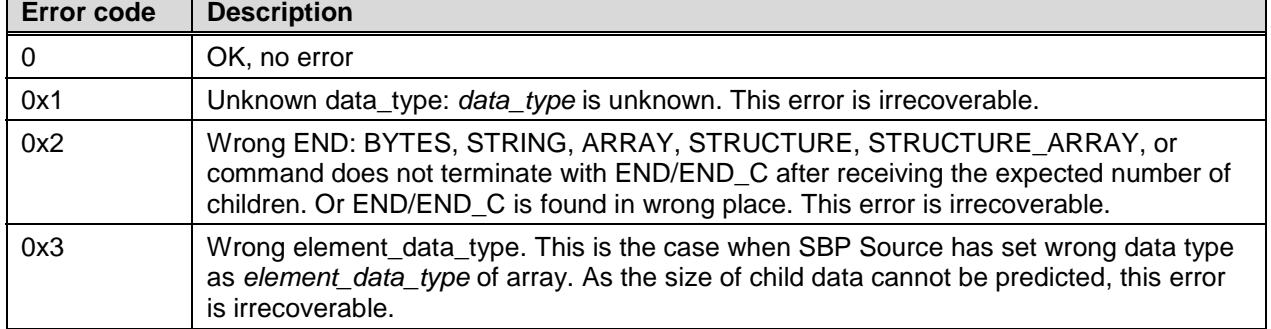

#### **Table 16: List of error code**

<span id="page-25-0"></span>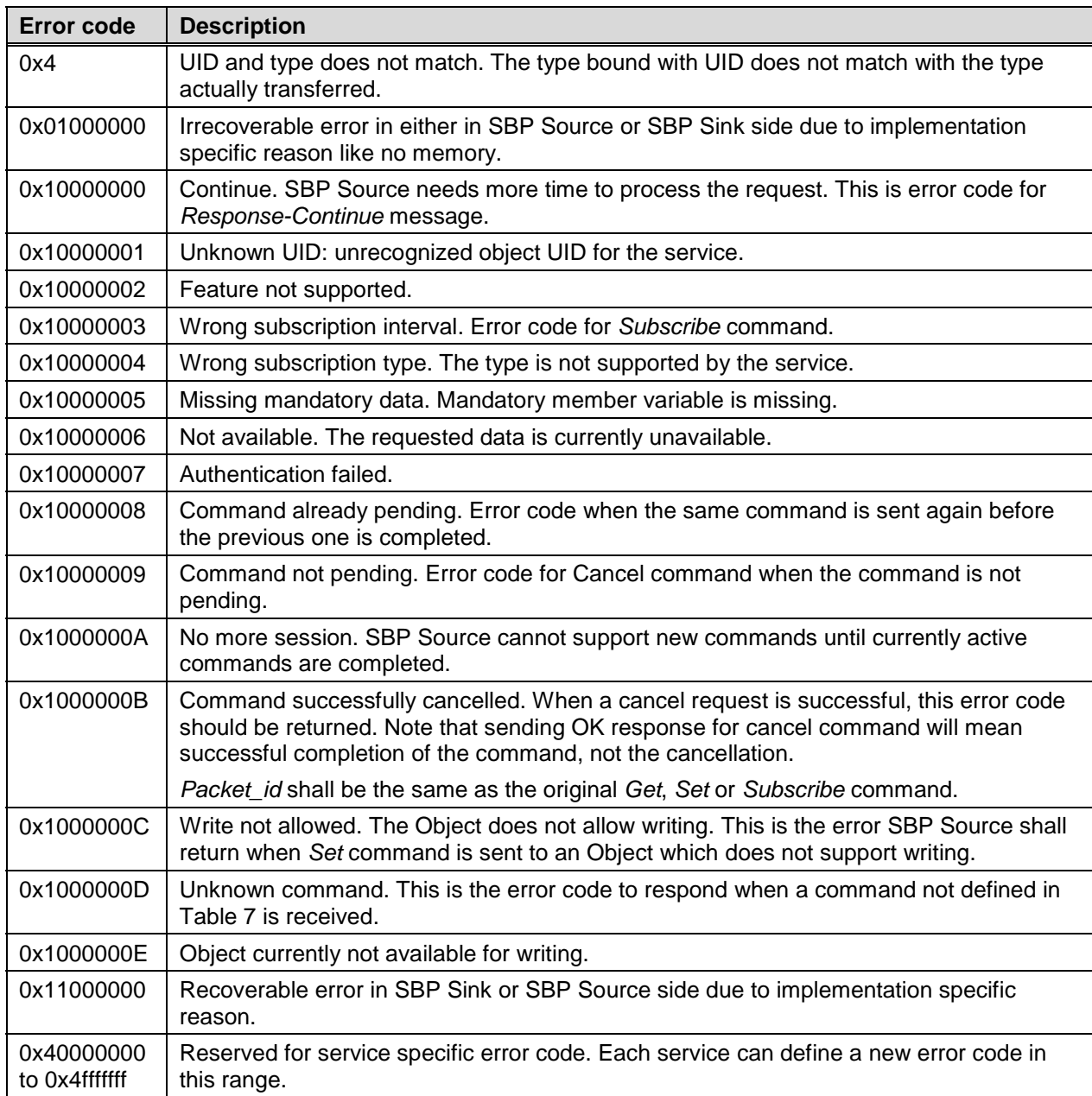

## 5.8 Authentication mechanism

The purpose of authentication is for SBP Source to verify if SBP Sink has valid permission to access the resource. MirrorLink CDB already has mechanism to restrict access to selected applications. But there may be service specific needs to have additional authentication.

Also note that authentication does not protect the data from eavesdropping. To protect against the eavesdropping, the whole service can be encrypted using CDB's payload encryption mechanism.

The current version of specification does not have any built-in mechanism for authentication. Details on how service specific authentication should be done will be defined later. If necessary, each service can define its own authentication mechanism.

## <span id="page-26-0"></span>5.9 Support of optional Objects

The current version of SBP does not have mechanism to list available Objects or to retrieve meta-data. It is up to each service to pass necessary meta-data information. SBP Sink can check if an optional Object is supported or not by trying to *Get* or *Subscribe* the Object. If the Object is not supported, SBP Source shall return "unknown UID" error.

### 5.10 Version listing and selection

This is supported in CDB level. Once CDB *StartService* message, which includes version selection, is received, the version is maintained while the session is maintained.

### 5.11 Initialization Sequence

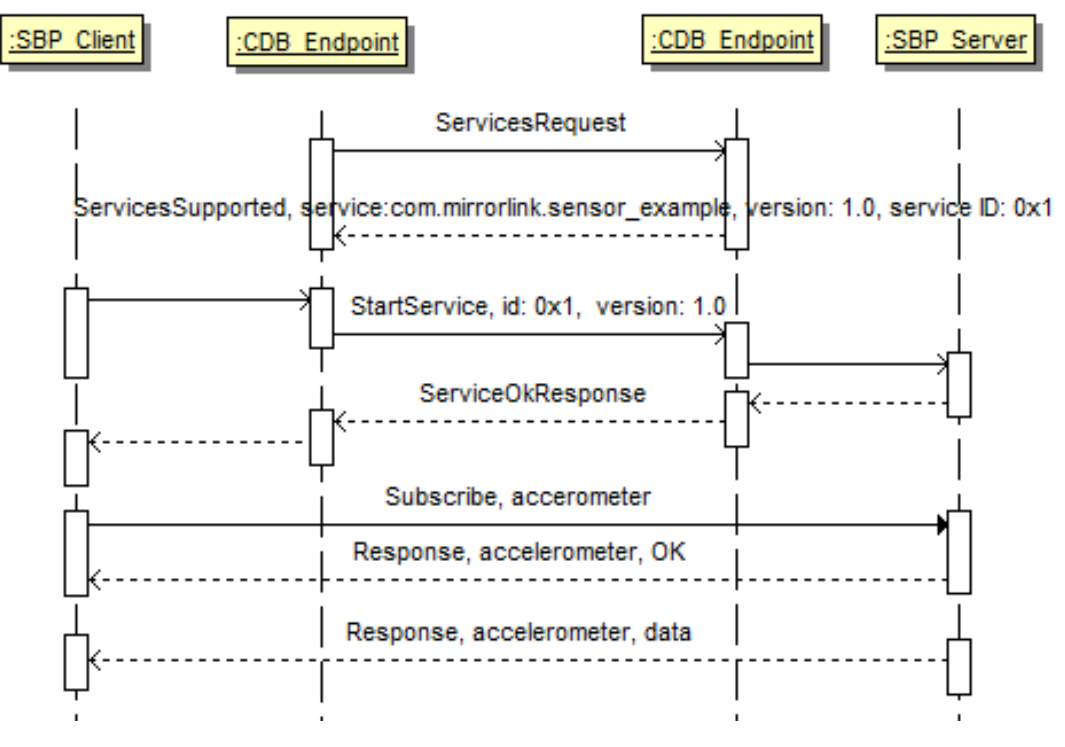

**Figure 7: Example starting sequence of CDB/SBP** 

The figure 3 shows initialization sequence of SBP with CDB.

- 1) CDB Endpoint in the SBP Sink side requests the list of supported services by sending *ServicesRequest* message. Before the step, SBP Source may register itself to CDB endpoint, but that step is not shown.
- 2) The message is replied with *ServicesSupported* message which shows the example service, com.mirrorlink.sensor\_example.
- 3) The availability of the service is discovered by/informed to SBP Sink in platform specific mechanism. SBP Sink requests the start of the service to SBP Source via CDB *StartService* message with preferred version of 1.0.
- 4) The request succeeds and *ServiceOkResponse* is received in CDB layer. All subsequent messages are SBP messages which are delivered via CDB *ServicePayload* message.
- 5) The SBP Sink requests the subscription of accelerometer object via *Subscribe* command.
- 6) The SBP Source returns OK with Response command to notify that the subscription is successful.
- 7) Later, when a data is available, the SBP Source sends the accelerometer data via Response command.

## <span id="page-27-0"></span>5.12 Other topics

### 5.12.1 Extending a service

Adding a new data member to existing object is an easy way to extend existing service without breaking compatibility with already deployed counter-parts.

Compatibility can break when the data type of an existing member variable is changed. In such case, there should be a change in major version number.

### 5.12.2 Payload fragmentation

Each SBP command shall be delivered by one or more than one CDB *ServicePayload* messages. CDB layer can do the optimization of combining multiple *ServicePayload* into one TCP packet, but such concatenation should not happen in service framework level. If a command is too big to fit into single CDB Payload message, it shall be fragmented into multiple CDB *ServicePayload* message. Even in that case, data of two different commands shall not be mixed in one CDB *ServicePayload* message. Either side, upon detecting such payload, shall handle it as irrecoverable error. Support of the fragmentation allows data services to exchange bigger data than 8KB. Fragmented payload can have arbitrary size, but the first payload shall include *command\_type*, *payload\_length*, UID, *packet\_id,* value, and *no\_elements*. As a result, fragmentation can happen only right before data, right after data, or in data.

### 5.12.3 Inheritance

In the service description, inheritance can be used to avoid defining the same type again and again. Each service description using inheritance needs to make sure that the final data generated can be bounded. For example, a loop in inheritance relationship will create a data with infinite length which cannot be used. Each service description also needs to make sure that all member variables, whether it is from inheritance or not, have unique UID.

### 5.12.4 Shutdown clean-up and reconnection

When a SBP session is closed due to normal shut-down or shut-down caused by irrecoverable error, SBP Source should close all active commands by itself. If the service is still available in CDB service list, and the SBP Sink requests the service again, SBP Source shall guarantee that the previous shut-down does not prevent the current session's normal operation.

## <span id="page-28-0"></span>Annex A (informative): BINARY Representation (data\_With\_UID) Example

Tables A.1 to A.6 show some examples of various data and command representation in binary forms.

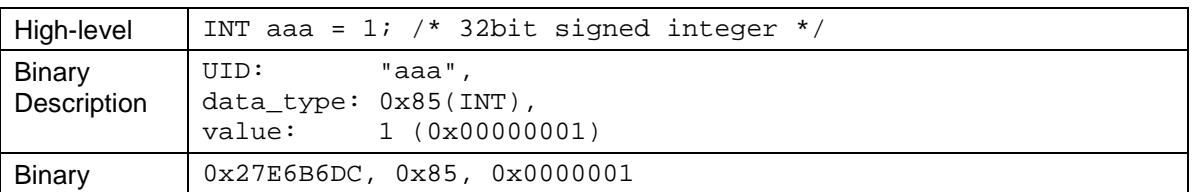

#### **Table A.1: Binary representation of INT**

#### **Table A.2: Binary representation of BYTES**

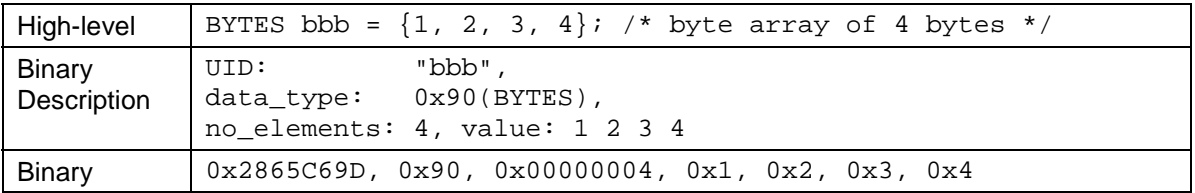

#### **Table A.3: Binary representation of INT ARRAY**

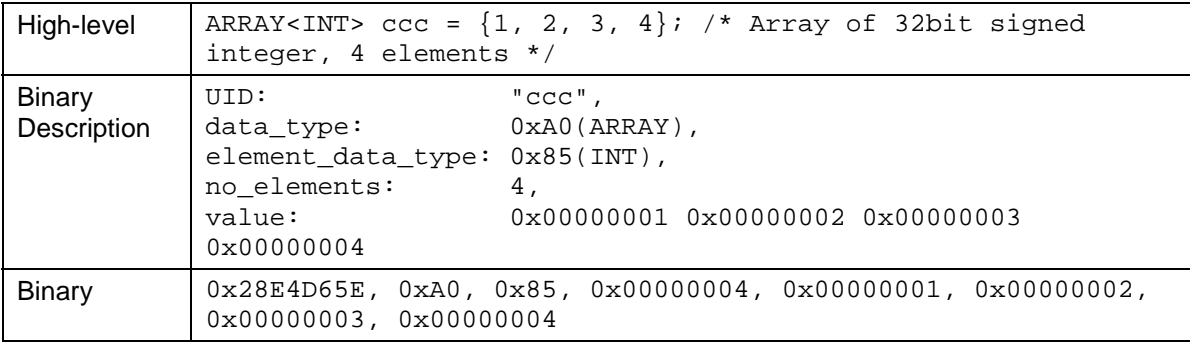

#### **Table A.4: Binary representation of STRUCTURE**

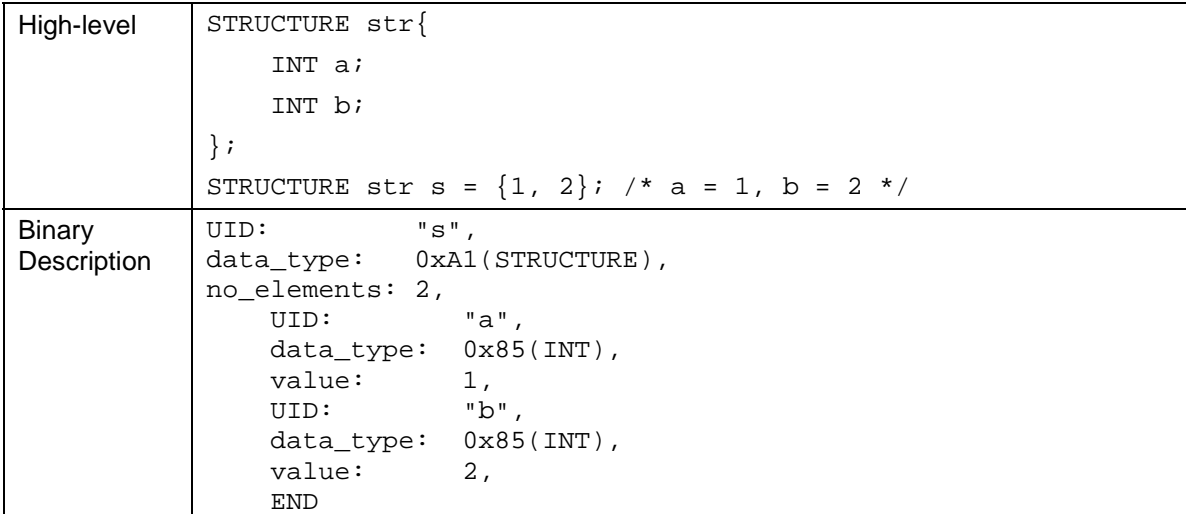

| Binary | $\vert$ 0x150A2CAE, 0xA1, 0x00000002, 0x150A2C9C, 0x85, 0x00000001, |  |  |  |
|--------|---------------------------------------------------------------------|--|--|--|
|        | $\vert$ 0x150A2C9D, 0x85, 0x00000002, 0x81                          |  |  |  |

**Table A.5: Binary representation of STRUCTURE\_ARRAY** 

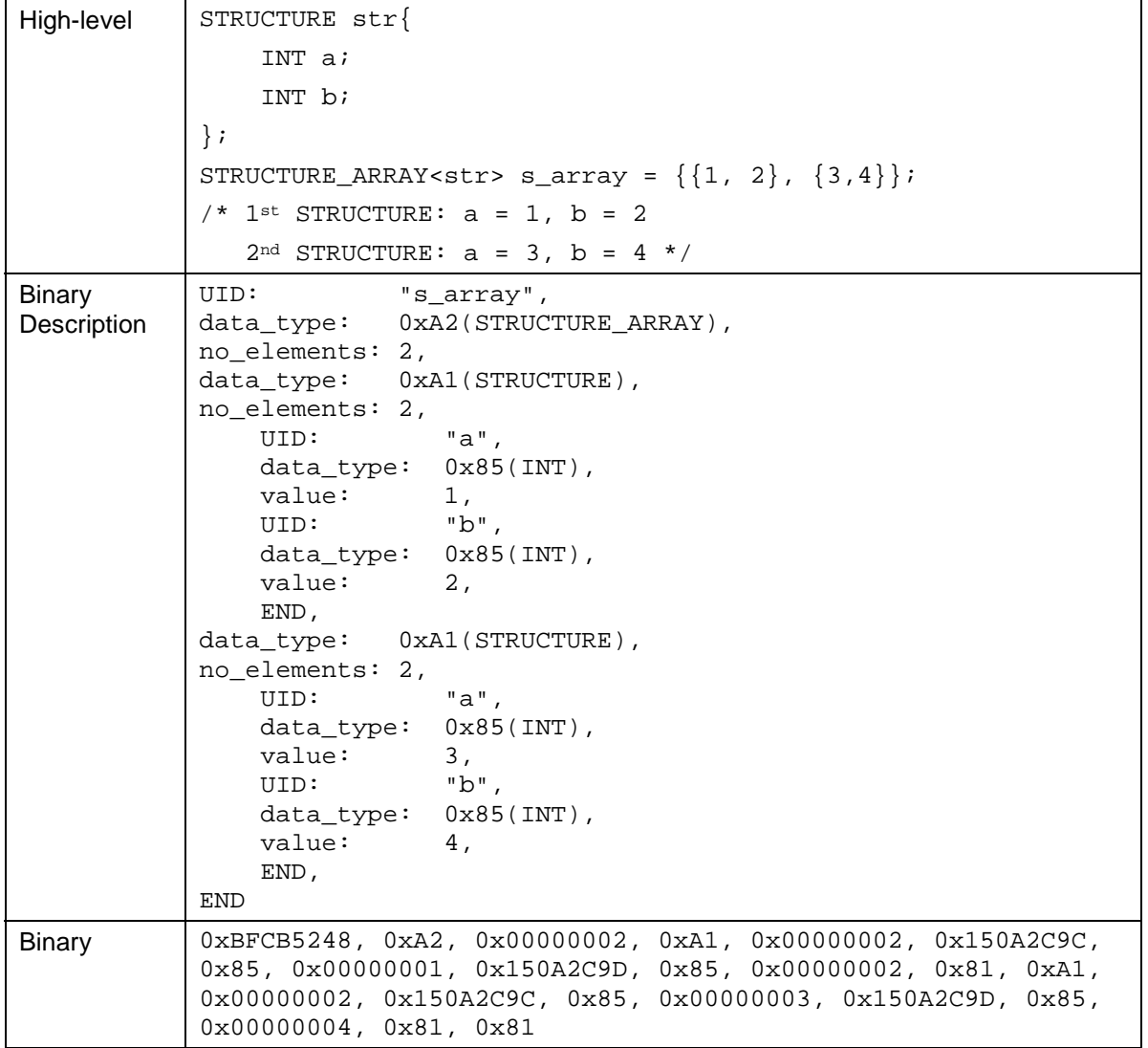

| High-level                   | Object $Obj1$ {                                                                                                    |  |  |  |  |
|------------------------------|----------------------------------------------------------------------------------------------------|--|--|--|--|
|                              | STRUCTURE str member;                                                                                                    |  |  |  |  |
|                              | $\}$ ;                                                                                                    |  |  |  |  |
|                              | Obj1.member = $\{1, 2\}$ ; /* a = 1, b = 2 */                                                                                                    |  |  |  |  |
|                              | Set Obj1                                                                                                    |  |  |  |  |
| <b>Binary</b><br>Description | command_type: 0xB2(Set),<br>payload_length: 39,<br>"Obil",<br>UID:<br>packet id:<br>1 <sub>1</sub><br>value:<br>0,<br>no elements:<br>1.<br>"member",<br>UID:<br>data_type: 0xA1(STRUCTURE),<br>no elements: 2,<br>UID:<br>"a",<br>data_type: 0x85(INT),<br>value:<br>1,<br>UID: "b",<br>data_type: 0x85(INT),<br>value:<br>$\overline{2}$ .<br>END,<br>END C |  |  |  |  |
| <b>Binary</b>                | 0xB2, 0x0000002B, 0x43AF649F, 0x0001, 0x000000000,                                                                                                    |  |  |  |  |
|                              | $0x00000001$ , $0xF19C0ABF$ , $0xA1$ , $0x00000002$ , $0x150A2C9C$ , $0x85$ ,<br>0x00000001, 0x150A2C9D, 0x85, 0x00000002, 0x81, 0xB0                                                                                                    |  |  |  |  |

**Table A.6: Binary representation of Call command** 

## <span id="page-31-0"></span>Annex B (informative): Data Service Grammar (EBNF)

## B.1 Introduction

CDB/SBP data service specifications mainly consist of a C language type definition of objects and structures. Properties are attached to objects and data elements within these objects, providing information on obligation, access control, and others. To simplify and streamline the specification of these data services, a language and grammar is defined in this clause. This grammar should be used, when defining new data services.

The grammar will also enable possible post-processing for e.g. documentation or code-generation purposes.

The Extended Backus Naur Form (EBNF) is used to define the Data Service language and grammar. Information about EBNF can be found in the following Wikipedia entry

[https://en.wikipedia.org/wiki/Extended\\_Backus%E2%80%93Naur\\_form.](https://en.wikipedia.org/wiki/Extended_Backus%E2%80%93Naur_form) But there are many other good resources available as well. EBNF is used in many IETF RFCs.

The following EBNF Symbols are used:

- Definition
- Concatenation
- Termination ;
- Optional [ ... ] (\* None or One \*)
- Repetition { ... } (\* None, One or more \*)
- Comment (\* ... \*)
- Terminal String " ... "

The data service specification is self-contained with the description of each structure, object and data element. If required, references can be made to outside documentation. Documentation is following Doxygen/JavaDoc style.

Data Service specifications are documented using the following fonts:

- Courier New.
- Font size of 10 pt.

Definition of the language and grammar is given in below clauses. The grammar does not include optional formatting elements, like adding indentation (with white spaces and/or tabs) to the beginning of a line, or adding a white space into a comma-separated list.

## B.2 Basic Definitions

The following basic definitions are made:

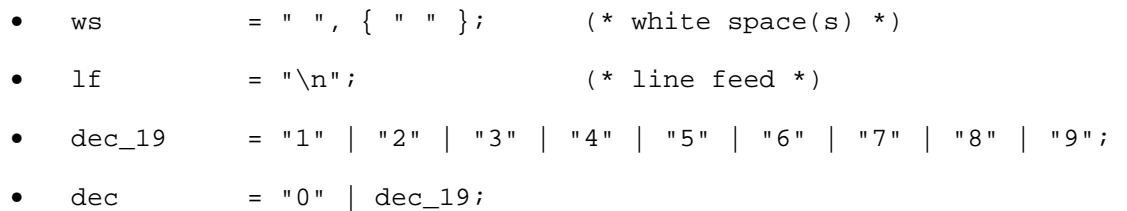

<span id="page-32-0"></span>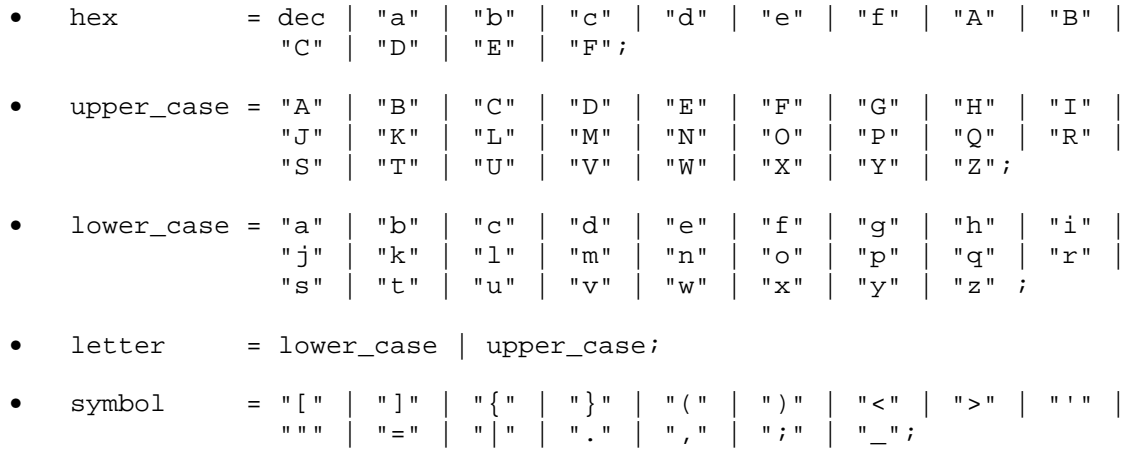

• character = letter | dec | symbol;

## B.3 Numbers, Words, Names, and Text

Decimal and hexadecimal integer numbers, words, names, and text are defined as below:

- $pos_number = dec_19, {dec};$
- int\_number =  $"0"$  | [  $"$ -" ], pos\_number;
- hex\_number =  $"0x"$ , hex, { hex };
- upper\_word = upper\_case, { lower\_case };
- lower\_word = lower\_case, { lower\_case };
- $type_name = upper-word, { upper-word}$ ;
- $instance = lower-word, { upper-word };$
- text  $=$  character, { character };

## B.4 Properties & Comments

The following comment structures are defined:

- comment\_begin = "/\*\* ", text, lf, { comment\_mid, text, lf };
- comment\_mid =  $" * "$ ;
- comment\_end =  $" * / "$ , lf;

The following properties are defined, which can be attached to objects and object elements:

```
obligation = "@optional" | (* Object/element is optional *)<br>"@mandatory" | (* Object/element is mandatory *
                                         (* Object/element is mandatory *)
                  "@conditional"; (* Object/element is conditional *) 
• access = "@readable" | (* Object is read-only *) 
                  "@writable" | (* Object is readable & writable *) 
                  "@configurable"; (* Object is writable by only 1 
   service *)
```
**34 ETSI TS 103 544-6 V1.3.1 (2019-10)**

```
• default = "@default", ws, text; (* Default value of optional element 
*) 
unit = "@unit", ws, text; (*) (* Unit of element, if applicable *)
• range = "@range", ws, text; (* Element value range, if 
applicable *)
```
uid  $=$  "@uid", ws, hex\_number; (\* UID value of the object/element \*)

The version information, defines the minimum service version, supporting this object:

```
• version = "@version", dec, ".", dec;
```
## B.5 Data Element Type

The following defines the available data types:

```
• simple_data_type = "BOOLEAN" | "BYTE" | "SHORT" | "INT" | 
                             "LONG" | "FLOAT" | "DOULBE" | "TIME" | 
                             "BYTES" | "STRING"; 
• struct_data_type = "STRUCTURE", "<", type_name, ">"; 
   • simple_array_data_type = "ARRAY", "<", simple_data_type, ">"; 
• struct_array_data_type = "STRUCTURE_ARRAY", "<", type_name, ">"; 
   • enum_data_type = "ENUM", "<", type_name, ">"; 
   data_element_type = simple_data_type
                             simple_array_data_type | 
                             enum_data_type 
                             struct_data_type | 
                            struct array element type;
```
## B.6 Data Element Instance

Each object and structure can consist of one or more basic data elements, which are defined in the following:

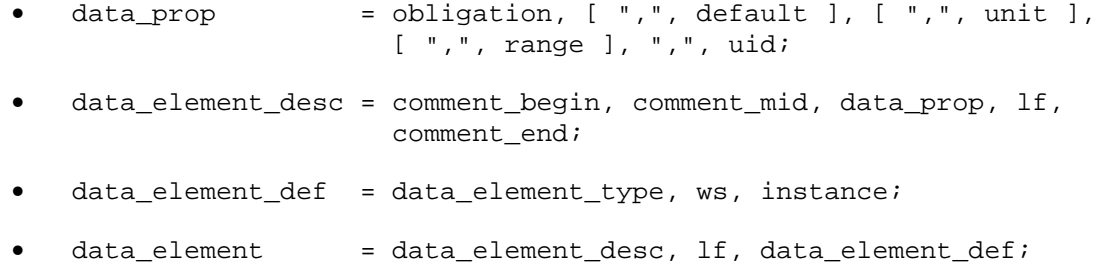

## B.7 Structure Element

The definition of the structure element is given below. Nesting of structure elements is allowed:

• structure\_desc = comment\_begin, comment\_end;

```
• structure_def = "STRUCTURE", ws, type_name, "{", lf, 
                     data_element, ";", lf, 
                   { data_element, ";", lf }, 
                   "};", lf; 
• structure = structure_desc, structure_def;
```
## B.8 Object Element

The definition of the object element is given below. Object elements the entities within a data service, which are specifically accessed, either read, write or subscribe:

```
• object_prop = obligation, ",", access, ",", version, ",", uid; 
   • object_desc = comment_begin, comment_mid, object_prop, lf, 
                    comment_end; 
   object\_def = "OBJECT", ws, type_name, "{'", lf",data element, ";", lf,
                    \{ data<sub>_element, ";", lf \},</sub>
                     "};", lf; 
   object = object desc, object def;
```
## B.9 Enumeration Definition

The enumeration element is defined below. Enumerations are restricted to integer numbers, in decimal or hexadecimal format. Enumerations do not have a UID as they are placeholder for a collection of data:

```
enum desc = comment begin, comment end;
• enum_element = name, "=", int_number | hex_number; 
• enum_type = "BYTE" | "SHORT" | "INT" | "LONG"; 
• enum_def = "ENUM", "<", enum_type, ">", ws, instance, "{", lf,
                  \{ enum_desc, enum_element, ",", lf \},
                     enum_desc, enum_element, lf, 
                   "}", lf; 
• enum = enum_desc, enum_def;
```
## B.10 Service Definition

The top-level service is defined as below:

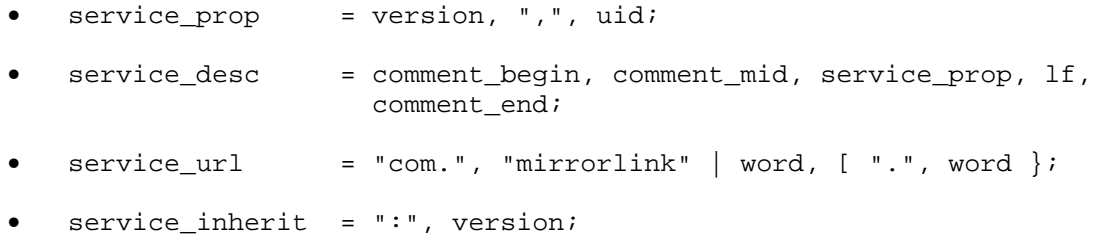

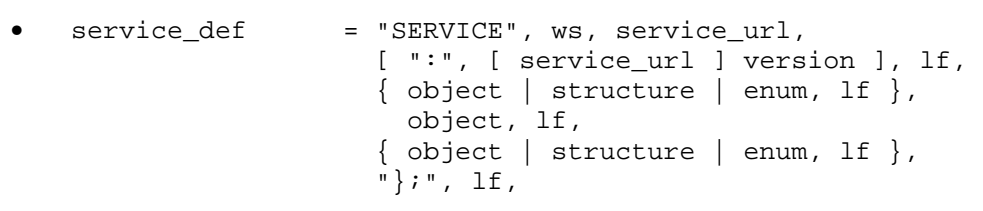

• service = service\_desc, service\_def;

## <span id="page-36-0"></span>Annex C (informative): Authors and Contributors

The following people have contributed to the present document:

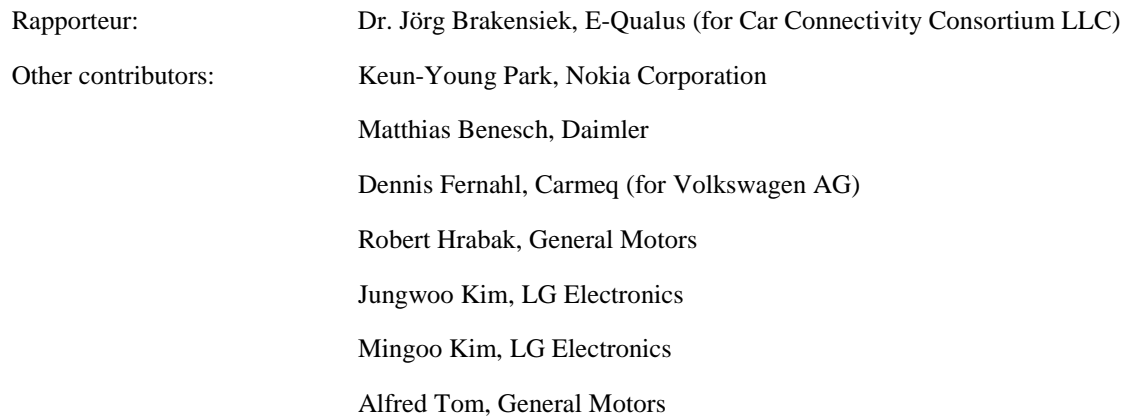

## <span id="page-37-0"></span>**History**

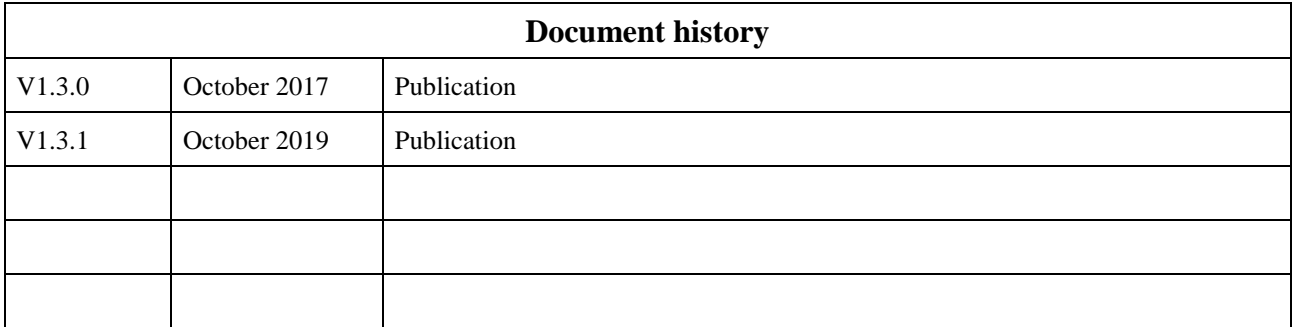